# **ALAMODE Documentation**

*Release 0.9.8*

**Terumasa Tadano**

July 14, 2016

### Contents

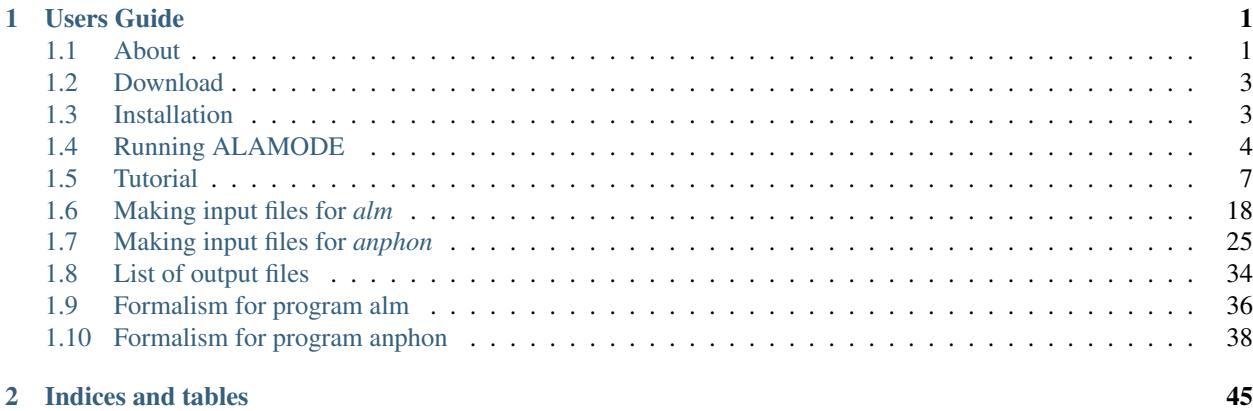

# **Users Guide**

# <span id="page-4-1"></span><span id="page-4-0"></span>**1.1 About**

# **1.1.1 What is ALAMODE?**

ALAMODE is an open source software designed for analyzing lattice anharmonicity and lattice thermal conductivity of solids. By using an external DFT package such as VASP and Quantum ESPRESSO, you can extract harmonic and anharmonic force constants straightforwardly with ALAMODE. Using the calculated anharmonic force constants, you can also estimate lattice thermal conductivity, phonon linewidth, and other anharmonic phonon properties from first principles.

# **1.1.2 Features**

### **General**

- Extraction of harmonic and anharmonic force constants based on the supercell approach
- Applicable to any crystal structures and low-dimensional systems
- Accurate treatment of translational and rotational invariance
- Interface to VASP, Quantum-ESPRESSO, and xTAPP codes
- Mainly written in C++, parallelized with MPI+OpenMP

### **Harmonic properties**

- Phonon dispersion
- Phonon DOS, atom-projected phonon DOS
- Two-phonon DOS
- Vibrational thermodynamic functions (heat capacity, entropy, free energy)
- Mean-square displacement
- Animation and visualization of phonon modes (requires VMD or XCrysDen)
- 3-phonon scattering phase space
- Phonon-isotope scattering rate

• Participation ratio for analyzing localization of phonon modes

### **Anharmonic properties**

- Grüneisen parameter via cubic force constants
- Lattice thermal conductivity by BTE-RTA
- Cumulative thermal conductivity
- Phonon linewidth due to 3-phonon interactions
- Phonon frequency shift due to 3- and 4-phonon interactions
- Temperature-dependent effective potential method

# **1.1.3 Links**

- Download page : <http://sourceforge.net/projects/alamode>
- Documentation : <http://alamode.readthedocs.io> (this page)
- Git repository : <http://github.com/ttadano/alamode>

# **1.1.4 License**

Copyright © 2014, 2015, 2016 Terumasa Tadano

This software is distributed under the MIT license. See the LICENSE.txt file for license rights and limitations.

# **1.1.5 How to Cite ALAMODE**

Please cite the following article when you use ALAMODE:

T. Tadano, Y. Gohda, and S. Tsuneyuki, J. Phys.: Condens. Matter 26, 225402 (2014) [\[Link\]](http://iopscience.iop.org/0953-8984/26/22/225402/).

# **1.1.6 Acknowledgement**

This project was supported by a Grant-in-Aid for Scientific Research on Innovative Areas 'Materials Design through Computics: Complex Correlation and Non-Equilibrium Dynamics'. [\(http://computics-material.jp\)](http://computics-material.jp)

# **1.1.7 Author & Contact**

Department of Applied Physics, The University of Tokyo, Japan

If you have any questions, suggestions, and problems regarding ALAMODE, please feel free to contact the author.

# <span id="page-6-0"></span>**1.2 Download**

You can download the latest and previous versions of ALAMODE at <http://sourceforge.net/projects/alamode> .

You can also download the package from the git repository as

\$ git clone <http://github.com/ttadano/alamode.git>

If you choose the GitHub version, please use the 'master' branch.

# <span id="page-6-1"></span>**1.3 Installation**

# **1.3.1 Requirement**

#### **Mandatory requirements**

- C++ compiler (Intel compiler is recommended.)
- LAPACK library
- MPI library (Either OpenMPI, MPICH2, or IntelMPI)
- [Boost C++ library](http://www.boost.org)

In addition to the above requirements, users have to get and install a first-principles package (such as [VASP,](http://www.vasp.at) [Wien2k,](http://www.wien2k.at) [QUANTUM-ESPRESSO,](http://www.quantum-espresso.org) or [xTAPP\)](http://frodo.wpi-aimr.tohoku.ac.jp/xtapp/index.html) or another force field package (such as [LAMMPS\)](http://lammps.sandia.gov) by themselves in order to compute harmonic and anharmonic force constants.

#### **Optional requirements**

- Python (> 2.6), Numpy, and Matplotlib
- [XcrySDen](http://www.xcrysden.org) or [VMD](http://www.ks.uiuc.edu/Research/vmd/)

We provide some small scripts written in Python (Python 2) for visualizing phonon dispersion relations, phonon DOSs, etc. To use these scripts, one need to install the above Python packages. Additionally, XcrySDen is necessary to visualize the normal mode directions and animate the normal mode. VMD may be more useful to make an animation, but it may be replaced by any other visualization software which support the XYZ format.

# **1.3.2 How to install**

0. Install the LAPACK, MPI, and Boost C++ libraries.

To install the Boost C++ library, please download a source file from the [webpage](http://www.boost.org) and unpack the file. Then, copy the 'boost' subdirectory to the include folder in the home directory (or anywhere you like). This can be done as follows:

```
$ cd
$ mkdir etc; cd etc
(Download a source file and mv it to ~/etc)
$ tar xvf boost_x_yy_z.tar.bz2
$ cd../$ mkdir include; cd include
$ ln -s ../etc/boost_x_yy_z/boost .
```
In this example, we made a symbolic link to the 'boost' subdirectory in \$HOME/include.

Instead of install from source, you can install the Boost library with [Homebrew](http://brew.sh) on Mac OSX.

- 1. Download the package of ALAMODE from the download page or clone from the git repository.
- 2. Change directory to the location of the file and untar the file as follows:

```
$ tar -xvzf alamode-x.y.z.tar.gz
```
This will create a directory alamode-x.y.z containing the following subdirectories:

- alm/ : Source files for alm (force constant calculation)
- anphon/: Source files for anphon (phonon calculation)
- external/: Third-party include files
- include/: Commonly-used include files
- tools/ : Small auxiliary programs and scripts
- docs/ : Source files for making documents
- example/ : Example files
- 3. Edit the Makefiles

In directories alm/ and anphon/, we provide sample Makefiles for Linux (with Intel compiler) and Mac OSX (with gcc). Please copy one of them as Makefile and modify it appropriately for your environment.

Here's a typical setting for Linux with Intel compiler:

```
CXX = icpcCXXFLAGS = -02 -xHOST -openmpINCLUDE = -I../include -I$(HOME)/include
CXXL = S(CXX)LDFLAGS = -mklLAPACK =LIBS = ${LAPACK}
```
To enable OpenMP parallelization, please add the  $\lnot$  -openmp (Intel) or  $\lnot$  -fopenmp (gcc) option in CXXFLAGS. In addition, the directory containing the boost/ subdirectory must be given in INCLUDE.

4. Make executables by make command.

If the compilation is successful, the binary file named alm (anphon) is created in the alm/ (anphon/) directory. To use some auxiliary scripts for post-processing and data conversion, please compile the programs in the tools directory as well. See README.md in the tools directory for details about the auxiliary programs.

# <span id="page-7-0"></span>**1.4 Running ALAMODE**

### **1.4.1 Program alm**

Program *alm* estimates harmonic and anharmonic interatomic force constants (IFCs) based on the *supercell approach*.

1. Perform usual SCF calculations for a *primitive celll*

Before performing phonon calculations, one needs to perform usual self-consistent field calculations and check the convergence with respect to the cutoff energy and the  $k$  point density. After that, please optimize the internal coordinate so that the atomic forces are negligibly small. Optimization of cell parameters may also be necessary, but please note that phonon properties are relatively sensitive to the cell parameters in polar materials such as perovskites.

2. Decide the size of supercell

Next, please decide the size of a supercell. Here, one may use a conventional cell. When the primitive cell is fairly large ( $a \sim 10 \text{ Å}$ ), one may proceed using the primitive cell.

3. Prepare an input file for *alm*

Please make an input file for *alm*, say alm.in, which should contain  $\&$  general,  $\&$  interaction, &cutoff, and &position entries. For details of available input variables, please refer to *[here](#page-22-0)*. Once the input file is properly prepared with MODE  $=$  suggest, necessary displacement patterns can be generated by executing *alm* as follows:

\$ alm alm.in > alm.log

This produces the following files containing the pattern of atomic displacements.

- PREFIX.HARMONIC pattern
- PREFIX.ANHARM?\_pattern (If NORDER > 1)

In pattern files, all necessary displacement patterns are given in Cartesian coordinates.

Note: Pattern files just indicate the direction of displacements. The magnitude of displacements should be specified by each user. ( $\Delta u \sim 0.01$  Å is usual for calculating harmonic force constants.)

4. Perform SCF calculations to generate displacement-force data set

Then, please prepare necessary input files for a DFT engine (or a classical force field engine) and calculate atomic forces for each displaced configuration. Once the atomic forces are calculated for all configurations, please collect the atomic displacements and atomic forces to separate files, say *disp\_all.dat* and *force\_all.dat*, in Rydberg atomic units. The detail of the file format is described in *[this page](#page-28-1)*.

Note: We provide some auxiliary Python scripts to expedite the above procedure for VASP, Quantum ESPRESSO, and xTAPP users. The script files can be found in the tools/ directory. We are willing to support other software if necessary.

5. Estimate IFCs by a least-squares fitting

In order to perform a fitting, please change the variable MODE of the input file  $\alpha l$ m.in to MODE = fitting. In addition please add the &fitting entry with appropriate NDATA, DFILE, and FFILE. (DFILE should be like DFILE =  $\text{disp\_all.dat}$ .) Then, IFCs can be estimated by executing

\$ alm alm.in > alm.log

which makes the following two files in the working directory.

- PREFIX.fcs : The list of force constants
- PREFIX.xml : XML file containing necessary information for subsequent phonon calculations

# **1.4.2 Program anphon**

1. Prepare an input file for *anphon*

To perform phonon calculations and thermal conductivity calculations, one needs to prepare another input file, say *anphon.in*, for the program *anphon*.

If one wants to perform (harmonic) phonon calculations, one should write  $MODE =$  phonons in the &general entry of anphon.in. Please make sure that FCSXML variable being set to the XML file generated by *alm*.

If one wants to conduct thermal conductivity calculations instead of usual phonon calculations, please switch to  $MODE = RTA$  with appropriate  $FCSXML$  containing cubic IFCs.

For details of input variables of anphon, please refer to the *[list of input variables for anphon](#page-28-2)*.

2. Execute *anphon*

Phonon properties and lattice thermal conductivity can be calculated via executing

```
$ anphon anphon.in > anphon.log
```
or

\$ mpirun -np NPROCS anphon anphon.in > anphon.log

Here, NPROCS is the number of MPI threads. If the code is compiled with the OpenMP option, the OpenMP parallelization can also be used by setting the OMP\_NUM\_THREADS variable as

\$ export OMP\_NUM\_THREADS=16

The number 16 should be modified appropriately for your environment.

Note: MPI+OpenMP hybrid parallelization is available when calculating thermal conductivity with MODE = RTA, in which anharmonic self-energies of all  $N_{q, irred} \times N_j$  phonon modes need to be calculated. Here  $N_{\alpha, irred}$  and  $N_i$  are the number of irreducible q points and the number of phonon branches, respectively. These phonon modes are distributed across NPROCS MPI threads, and phonon self-energies are calculated in parallel. OpenMP is used for the double loop over the  $N_i$  branches inside the calculation of each phonon self-energy. Therefore, a good performance is expected when OMP\_NUM\_THREADS is a divisor of  $N_j^2$ .

When the calculation finishes normally, various files are generated in the working directory.

- PREFIX.bands : Phonon dispersion along designated Brillouin zone paths
- PREFIX.dos: (Atom projected) phonon DOS
- PREFIX.thermo : Thermodynamic functions
- PREFIX.msd : Mean-square displacement of atoms

• ...

The complete list of output files can be found *[here](#page-37-1)*.

3. Analyze the result

One can plot the phonon dispersion relation or phonon DOS using gnuplot. Alternatively, one can use a small script in the tools/ directory for visualizing these results. For example,

\$ plotband.py target.bands

shows the phonon dispersion relation. Available command line options can be displayed by

\$ plotband.py -h

We also provide a similar script for phonon DOS. Another script analyze\_phonons.py may be useful to analyze the result of thermal conductivity calculations. For example, phonon lifetimes and mean-freepath at 300 K can be extracted by

\$ analyze\_phonons.py --calc tau --temp 300 target.result

It can also estimate a cumulative thermal conductivity by

\$ analyze\_phonons.py --calc cumulative --temp 300 --direction 1 target.result

For details, see the *[tutorial](#page-10-0)*.

# <span id="page-10-0"></span>**1.5 Tutorial**

Input files prepared for this tutorial are located in the example/ directory of the ALAMODE package.

# **1.5.1 Silicon**

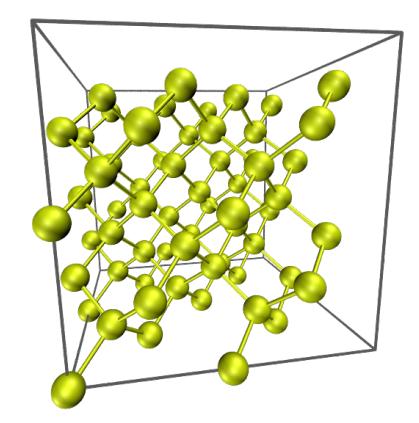

Fig. 1.1: Silicon. 2x2x2 conventional supercell

In the following, (anharmonic) phonon properties of bulk silicon (Si) are calculated by a  $2x2x2$  conventional cell containing 64 atoms.

- 1. *[Get displacement pattern by alm](#page-11-0)*
- 2. *[Calculate atomic forces for the displaced configurations](#page-11-1)*
- 3. *[Estimate force constants by fitting](#page-13-0)*
- 4. *[Calculate phonon dispersion and phonon DOS](#page-14-0)*
- 5. *[Estimate anharmonic IFCs for thermal conductivity](#page-16-0)*
- 6. *[Calculate thermal conductivity](#page-17-0)*
- 7. *[Analyze results](#page-19-0)*

### <span id="page-11-0"></span>**1. Get displacement patterns by alm**

Change directory to **example/Si** and open file si\_alm.in. This file is an input for the code **alm** which estimate interatomic force constants (IFC) by least square fitting. In the file, the crystal structure of a  $2x2x2$  conventional supercell of Si is specified in the **&cell** and the **&position** fields as the following:

```
&general
 PREFIX = si222
 MODE = suggest
 NAT = 64; NKD = 1KD = Si/
&interaction
 NORDER = 1 # 1: harmonic, 2: cubic, ..
/
&cell
 20.406 # factor in Bohr unit
 1.0 0.0 0.0 # a1
 0.0 1.0 0.0 # a2
 0.0 0.0 1.0 # a3
/
&cutoff
 Si-Si None
/
&position
 1 0.0000000000000000 0.0000000000000000 0.0000000000000000
 1 0.0000000000000000 0.0000000000000000 0.5000000000000000
 1 0.0000000000000000 0.2500000000000000 0.2500000000000000
 1 0.0000000000000000 0.2500000000000000 0.7500000000000000
 1 0.0000000000000000 0.5000000000000000 0.0000000000000000
 1 0.0000000000000000 0.5000000000000000 0.5000000000000000
 1 0.0000000000000000 0.7500000000000000 0.2500000000000000
```
Replace the lattice constant of the supercell (20.406 Bohr) by your own value.

#### Then, execute alm

\$ alm si\_alm.in > si\_alm.log1

which creates a file si222.pattern\_HARMONIC in the working directory. In the pattern file, suggested displacement patterns are defined in Cartesian coordinates. As you can see in the file, there is only one displacement pattern for harmonic IFCs of bulk Si.

### <span id="page-11-1"></span>**2. Calculate atomic forces for the displaced configurations**

Next, calculate atomic forces for all the displaced configurations defined in si222.pattern\_HARMONIC. To do so, you first need to decide the magnitude of displacements  $\Delta u$ , which should be small so that anharmonic contributions are negligible. In ordinary case,  $\Delta u \sim 0.01$  Å is a reasonable choice.

Then, prepare input files necessary to run an external DFT code for each configuration. Since this procedure is a little tiresome, we provide a subsidiary Python script for VASP, Quantum-ESPRESSO (QE), and xTAPP. Using the script displace.py in the tools/ directory, you can generate the necessary input files as follows:

**OE** 

\$ python displace.py --QE=si222.pw.in --mag=0.02 si222.pattern\_HARMONIC

**VASP** 

\$ python displace.py --VASP=POSCAR.orig --mag=0.02 si222.pattern\_HARMONIC

xTAPP

\$ python displace.py --xTAPP=si222.cg --mag=0.02 si222.pattern\_HARMONIC

The --mag option specifies the displacement length in units of Angstrom. You need to specify an input file with equilibrium atomic positions either by the  $-\text{QE}$ ,  $-\text{VASP}$ , or  $-\text{xTAPP}$ .

Then, calculate atomic forces for all the configurations. This can be done with a simple shell script as follows:

```
!#/bin/bash
# Assume we have 20 displaced configurations for QE [disp01.pw.in,..., disp20.pw.in].
for (i=1; i<=20; i++))
do
   num=`echo $i | awk '{printf("%02d",$1)}'`
   mkdir ${num}
   cd ${num}
   cp ../disp${num}.pw.in .
    pw.x < disp${num}.pw.in > disp${num}.pw.out
    cd ../
done
```
Important: In QE, please set tprnfor=.true. to get atomic forces.

The next step is to collect the displacement data and force data by the Python script extract.py (also in the tools/ directory). This script can extract atomic displacements, atomic forces, and total energies from multiple output files as follows:

#### **OE**

\$ python extract.py --QE=si222.pw.in --get=disp \*.pw.out > disp.dat \$ python extract.py --QE=si222.pw.in --get=force \*.pw.out > force.dat

**VASP** 

```
$ python extract.py --VASP=POSCAR.orig --get=disp vasprun*.xml > disp.dat
$ python extract.py --VASP=POSCAR.orig --get=force vasprun*.xml > force.dat
```
xTAPP

\$ python extract.py --xTAPP=si222.cg --get=disp \*.str > disp.dat \$ python extract.py --xTAPP=si222.cg --get=force \*.str > force.dat

In the above examples, atomic displacements of all the configurations are merged as *disp.dat*, and the corresponding atomic forces are saved in the file *force.dat*. These files will be used in the following fitting procedure as DFILE and FFILE. (See *[Format of DFILE and FFILE](#page-28-1)*).

Note: For your convenience, we provide the disp.dat and force.dat files in the reference/ subdirectory. These files were generated by the Quantum-ESPRESSO package with --mag=0.02. You can proceed to the next step by copying these files to the working directory.

#### <span id="page-13-0"></span>**3. Estimate force constants by fitting**

Edit the file si\_alm.in to perform least-square fitting. Change the MODE = suggest to MODE = fitting as follows:

```
&general
 PREFIX = si222
 MODE = fitting # <-- here
 NAT = 64; NKD = 1KD = Si/
```
Also, add the &fitting field as:

&fitting NDATA = 1 DFILE = disp.dat FFILE = force.dat /

Then, execute alm again

\$ alm si\_alm.in > si\_alm.log2

This time alm extract harmonic IFCs from the given displacement-force data set (disp.dat and force.dat above).

You can find files si222.fcs and si222.xml in the working directory. The file si222.fcs contains all IFCs in Rydberg atomic units. You can find symmetrically irreducible sets of IFCs in the first part as:

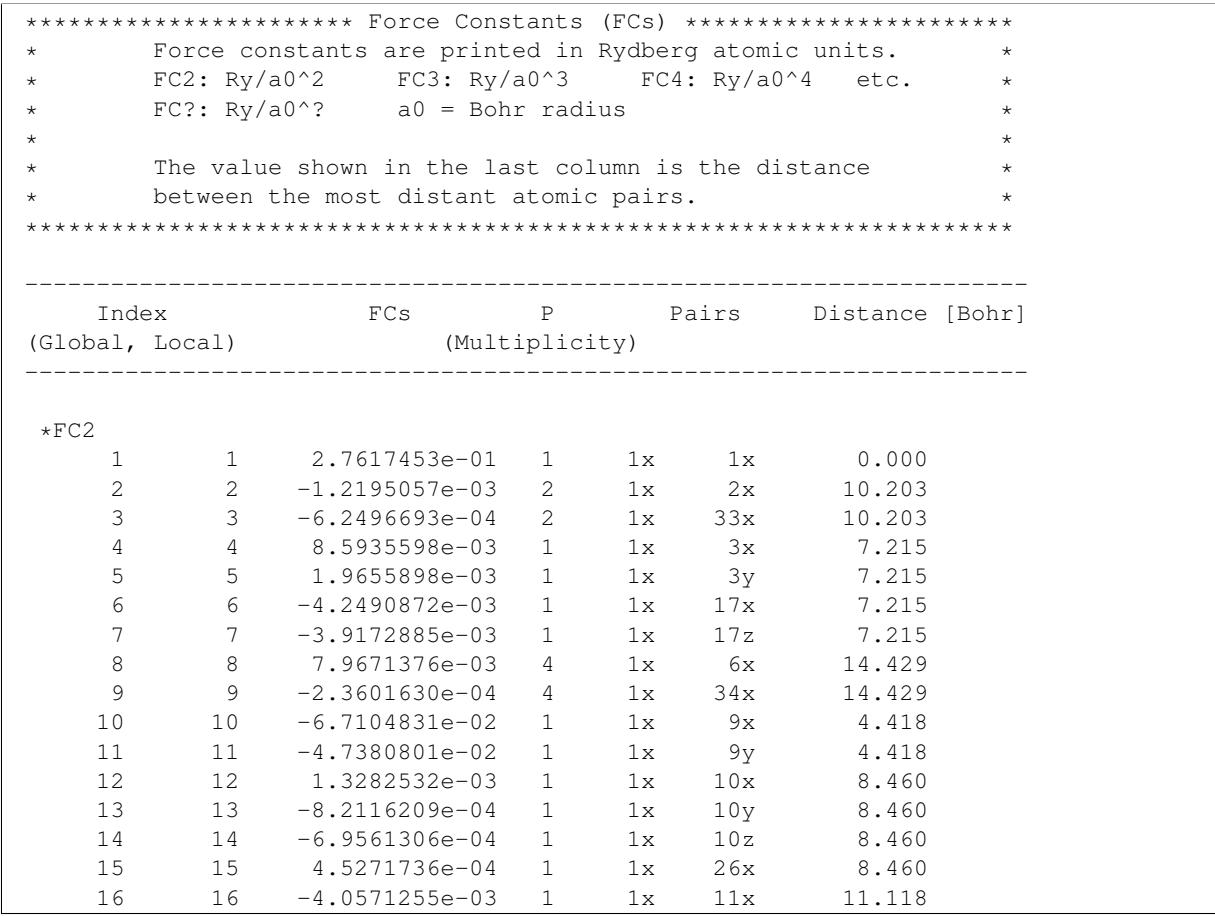

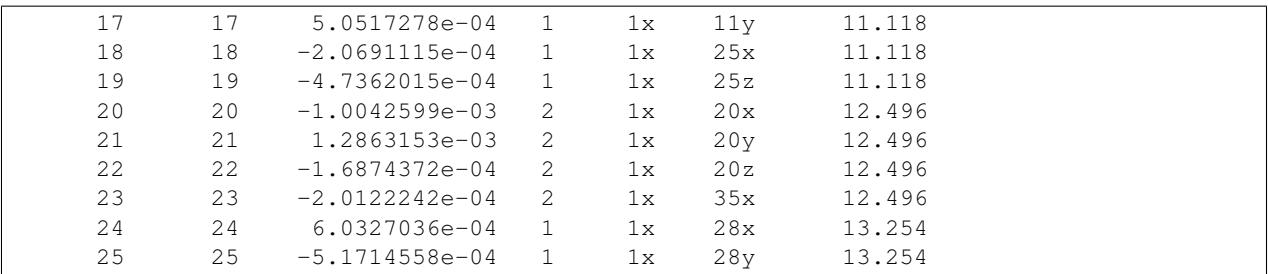

Harmonic IFCs  $\Phi_{\mu\nu}(i, j)$  in the supercell are given in the third column, and the multiplicity P is the number of times each interaction  $(i, j)$  occurs within the given cutoff radius. For example,  $P = 2$  for the pair  $(1x, 2x)$  because the distance  $r_{1,2}$  is exactly the same as the distance  $r_{1,2}$ , where the atom 2' is a neighboring image of atom 2 under the periodic boundary condition. If you compare the magnitude of IFCs, the values in the third column should be divided by  $P$ .

In the log file si\_alm2.log, the *[fitting error](#page-41-1)* is printed. Try

```
$ grep "Fitting error" si_alm2.log
Fitting error (%) : 1.47766
```
The other file si222.xml contains crystal structure, symmetry, IFCs, and all other information necessary for subsequent phonon calculations.

#### <span id="page-14-0"></span>**4. Calculate phonon dispersion and phonon DOS**

Open the file si\_phband.in and edit it for your system.

```
&general
 PREFIX = si222MODE = phonons
  FCSXML =si222.xml
 NKD = 1; KD = SiMASS = 28.0855/
&cell
 10.203
  0.0 0.5 0.5
  0.5 0.0 0.5
  0.5 0.5 0.0
/
&kpoint
 1 # KPMODE = 1: line mode
 G 0.0 0.0 0.0 X 0.5 0.5 0.0 51
 X 0.5 0.5 1.0 G 0.0 0.0 0.0 51
  G 0.0 0.0 0.0 L 0.5 0.5 0.5 51
/
```
Please specify the XML file you obtained in step 3 by the FCSXML-tag as above. In the **&cell**-field, you need to define the lattice vector of a **primitive cell**. In phonon dispersion calculations, the first entry in the  $\&$ kpoint-field should be  $1$  (**KPMODE** = 1).

Then, execute anphon

```
$ anphon si_phband.in > si_phband.log
```
which creates a file si222.bands in the working directory. In this file, phonon frequencies along the given reciprocal path are printed in units of  $cm<sup>-1</sup>$  as:

```
# G X G L
# 0.000000 0.615817 1.486715 2.020028
# k-axis, Eigenvalues [cm^-1]
0.000000 1.097373e-10 1.097373e-10 1.097373e-10 5.053714e+02 5.053714e+02 5.053714e+02
0.012316 6.132848e+00 6.132848e+00 1.033887e+01 5.052979e+02 5.052979e+02 5.053619e+02
0.024633 1.225469e+01 1.225469e+01 2.066997e+01 5.050779e+02 5.050779e+02 5.053331e+02
0.036949 1.835448e+01 1.835448e+01 3.098558e+01 5.047130e+02 5.047130e+02 5.052842e+02
0.049265 2.442116e+01 2.442116e+01 4.127802e+01 5.042056e+02 5.042056e+02 5.052137e+02
0.061582 3.044357e+01 3.044357e+01 5.153973e+01 5.035592e+02 5.035592e+02 5.051196e+02
0.073898 3.641049e+01 3.641049e+01 6.176326e+01 5.027783e+02 5.027783e+02 5.049995e+02
```
You can plot the phonon dispersion relation with gnuplot or any other plot software.

For visualizing phonon dispersion relations, we provide a Python script plotband.py in the tools/ directory (Matplotlib is required.). Try

```
$ python plotband.py si222.bands
```
Then, the phonon dispersion is shown by a pop-up window as follows:

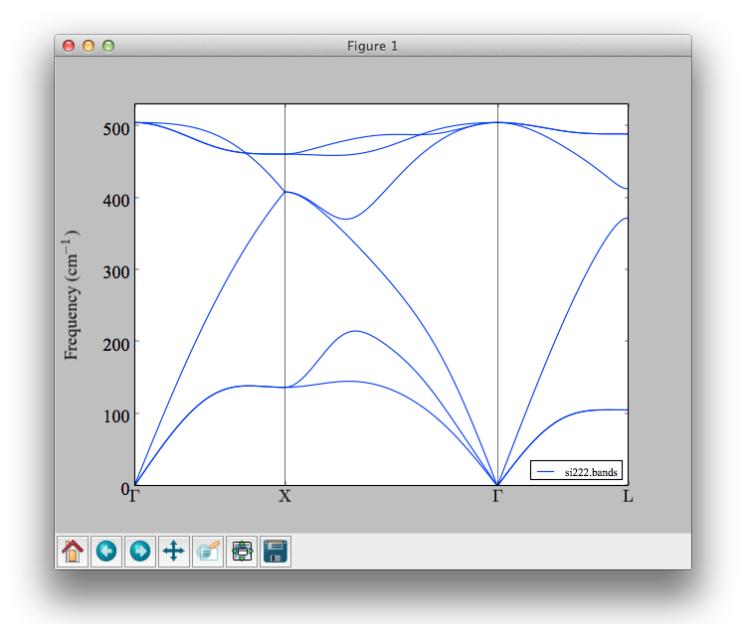

You can save the figure as png, eps, or other formats from this window. You can also change the energy unit of phonon frequency from cm<sup>-1</sup> to THz or meV by the  $--$ unit option. For more detail of the usage of plotband.py, type

```
$ python plotband.py -h
```
Next, let us calculate the phonon DOS. Copy si\_phband.in to si\_phdos.in and edit the **&kpoint** field as follows:

```
&kpoint
 2 # KPMODE = 2: uniform mesh mode
 20 20 20
/
```
Then, execute anphon

```
$ anphon si_phdos.in > si_phdos.log
```
This time anphon creates files si222.dos and si222.thermo in the working directory, which contain phonon DOS and thermodynamic functions, respectively. For visualizing phonon DOS and projected DOSs, we provide a Python script plotdos.py in the tools/ directory (Matplotlib is required.). The command

```
$ python plotdos.py --emax 550 --nokey si222.dos
```
will show the phonon DOS of Si by a pop-up window:

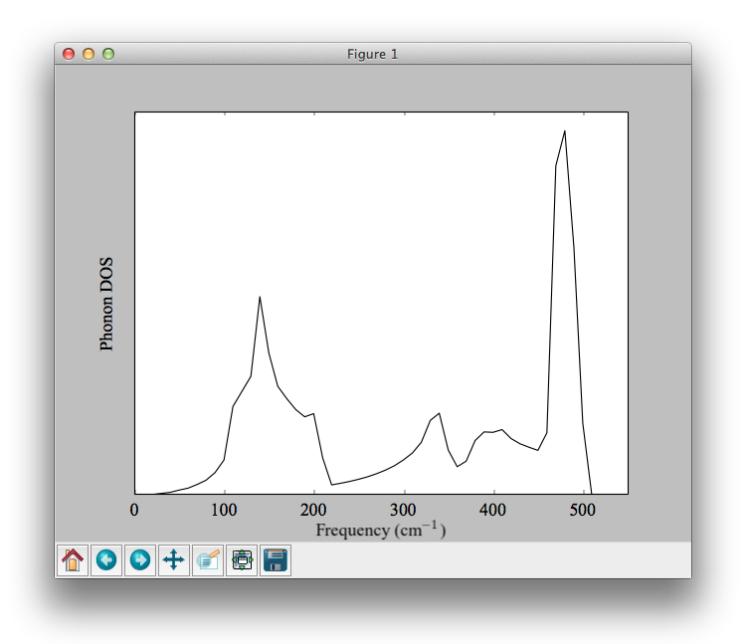

To obtain more sharp DOS, try again with a denser  $k$  grid and a smaller DELTA\_E value.

# <span id="page-16-0"></span>**5. Estimate cubic IFCs for thermal conductivity**

Copy file si\_alm.in to si\_alm2.in. Edit the **&general, &interaction**, and **&cutoff** fields of si\_alm2.in as the following:

```
&general
 PREFIX = si222_cubic
 MODE = sugqestNAT = 64; NKD = 1KD = Si/
```
Change the PREFIX from *si222* to *si222\_cubic* and set MODE to *suggest*.

```
&interaction
  NORDER = 2/
```
Change the NORDER tag from NORDER = 1 to NORDER = 2 to include cubic IFCs. Here, we consider cubic interaction pairs up to second nearest neighbors by specifying the cutoff radii as:

 $x$ cutoff Si-Si None 7.3 /

7.3 Bohr is slightly larger than the distance of second nearest neighbors (7.21461 Bohr). Change the cutoff value appropriately for your own case. (Atomic distance can be found in the file si\_alm.log.)

Then, execute alm

\$ alm si\_alm2.in > si\_alm2.log

which creates files si222\_cubic.pattern\_HARMONIC and si222\_cubic.pattern\_ANHARM3.

Then, calculate atomic forces of displaced configurations given in the file si222\_cubic.pattern\_ANHARM3, and collect the displacement (force) data to a file disp3.dat (force3.dat) as you did for harmonic IFCs in Steps 3 and 4.

Note: Since making disp3.dat and force3.dat requires moderate computational resources, you can skip this procedure by copying files reference/disp3.dat and reference/force3.dat to the working directory. The files we provide were generated by the Quantum-ESPRESSO package with  $-\text{mag}=0.04$ .

In si\_alm2.in, change MODE = suggest to MODE = fitting and add the following:

```
&fitting
 NDATA = 20DFILE = disp3.dat
  FFILE = force3.dat
  FC2XML = si222.xml # Fix harmonic IFCs
/
```
By the FC2XML tag, harmonic IFCs are fixed to the values in si222.xml. Then, execute alm again

\$ alm si\_alm2.in > si\_alm2.log2

which creates files si222\_cubic.fcs and si222\_cubic.xml. This time cubic IFCs are also included in these files.

Note: In the above example, we obtained cubic IFCs by least square fitting with harmonic IFCs being fixed to the value of the previous harmonic calculation. You can also estimate both harmonic and cubic IFCs simultaneously instead. To do this, merge disp.dat and disp3.dat ( and force files) as

```
$ cat disp.dat disp3.dat > disp_merged.dat
$ cat force.dat force3.dat > force_merged.dat
```
and change the &fitting field as the following:

```
&fitting
 NDATA = 21DFILE = disp_merged.dat
 FFILE = force_merged.dat
/
```
#### <span id="page-17-0"></span>**6. Calculate thermal conductivity**

Copy file si\_phdos.in to si\_RTA.in and edit the MODE and FCSXML tags as follows:

```
&general
 PREFIX = si222
 MODE = RTA
 FCSXML = si222_cubic.xml
 NKD = 1; KD = SiMASS = 28.0855/
```
In addition, change the  $k$  grid density as:

&kpoint 2 10 10 10 /

Then, execute anphon as a background job

```
$ anphon si_RTA.in > si_RTA.log &
```
Please be patient. This can take a while. When the job finishes, you can find a file si222.kl in which the lattice thermal conductivity is saved. You can plot this file using gnuplot (or any other plotting softwares) as follows:

```
$ gnuplot
gnuplot> set logscale xy
gnuplot> set xlabel "Temperature (K)"
gnuplot> set ylabel "Lattice thermal conductivity (W/mK)"
gnuplot> plot "si222.kl" usi 1:2 w lp
```
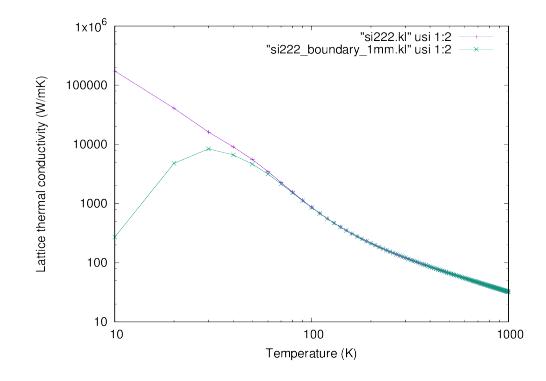

Fig. 1.2: Calculated lattice thermal conductivity of Si (click to enlarge)

As you can see, the thermal conductivity diverges in  $T \to 0$  limit. This occurs because we only considered intrinsic phonon-phonon scatterings in the present calculation and neglected phonon-boundary scatterings which are dominant in the low temperature range. The effect of the boundary scattering can be included using the python script analyze\_phonons.py in the tools directory:

```
$ analyze_phonons.py --calc kappa_boundary --size 1.0e+6 si222.result > si222_boundary_1mm.kl
```
In this script, the phonon lifetimes are altered using the Matthiessen's rule

$$
\frac{1}{\tau_q^{total}} = \frac{1}{\tau_q^{p-p}} + \frac{2|\boldsymbol{v}_q|}{L}.
$$

Here, the first term on the right-hand side of the equation is the scattering rate due to the phonon-phonon scattering and the second term is the scattering rate due to a grain boundary of size  $L$ . The size  $L$  must be specified using the

--size option in units of nm. The result is also shown in the above figure and the divergence is cured with the boundary effect.

**Note:** When a calculation is performed with a smearing method ( $ISMEAR=0$  or 1) instead of the tetrahedron method (ISMEAR=-1), the thermal conductivity may have a peak structure in the very low temperature region even without the boundary effect. This peak occurs because of the finite smearing width  $\epsilon$  used in the smearing methods. As we descrease the  $\epsilon$  value, the peak value of  $\kappa$  should disapper. In addition, a very dense q grid is necessary for describing phonon excitations and thermal transport in the low temperature region (regardless of the ISMEAR value).

#### <span id="page-19-0"></span>**7. Analyze results**

There are many ways to analyze the result for better understandings of nanoscale thermal transport. Some selected features are introduced below:

#### **Phonon lifetime**

The file si222 result contains phonon linewidths at irreducible  $k$  points. You can extract phonon lifetime from this file as follows:

```
$ analyze_phonons.py --calc tau --temp 300 si222.result > tau300K.dat
$ gnuplot
gnuplot> set xrange [1:]
gnuplot> set logscale y
gnuplot> set xlabel "Phonon frequency (cm^{-1})"
gnuplot> set ylabel "Phonon lifetime (ps)"
gnuplot> plot "tau300K.dat" using 3:4 w p
```
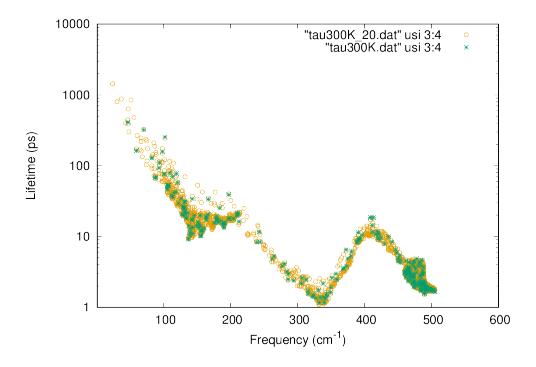

Fig. 1.3: Phonon lifetime of Si at 300 K (click to enlarge)

In the above figure, phonon lifetimes calculated with  $20 \times 20 \times 20$  q points are also shown by open circles.

#### **Cumulative thermal conductivity**

Following the procedure below, you can obtain the cumulative thermal conductivity:

```
$ analyze_phonons.py --calc cumulative --temp 300 --length 10000:5 si222.result > cumulative_300K.dat
$ gnuplot
gnuplot> set logscale x
gnuplot> set xlabel "L (nm)"
```
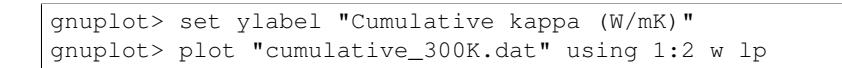

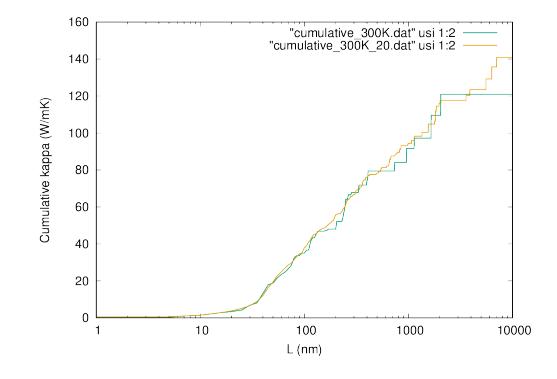

Fig. 1.4: Cumulative thermal conductivity of Si at 300 K (click to enlarge)

To draw a smooth line, you will have to use a denser  $q$  grid as shown in the figure by the orange line, which are obtained with  $20 \times 20 \times 20$  q points.

#### **Thermal conductivity spectrum**

To calculate the spectrum of thermal conductivity, modify the si\_RTA.in as follows:

```
&general
 PREFIX = si222MODE = RTA
  FCSXML = si222_cubic.xml
 NKD = 1; KD = SiMASS = 28.0855EMIN = 0; EMAX = 550; DELTA_E = 1.0 # <-- frequency range
/
&cell
10.203
0.0 0.5 0.5
0.5 0.0 0.5
0.5 0.5 0.0
/
&kpoint
2
10 10 10
/
&analysis
KAPPA_SPEC = 1 # compute spectrum of kappa
/
```
The frequency range is specified with the EMIN, EMAX, and DELTA\_E tags, and the KAPPA\_SPEC = 1 is set in the &analysis field. Then, execute anphon again

\$ anphon si\_RTA.in > si\_RTA2.log

After the calculation finishes, you can find the file si222.kl\_spec which contains the spectra of thermal conductivity at various temperatures. You can plot the data at room temperature as follows:

```
$ awk '{if ($1 == 300.0) print $0}' si222.kl spec > si222 300K.kl spec
$ gnuplot
gnuplot> set xlabel "Frequency (cm^{-1})"
gnuplot> set ylabel "Spectrum of kappa (W/mK/cm^{-1})"
gnuplot> plot "si222_300K.kl_spec" using 2:3 w l lt 2 lw 2
```
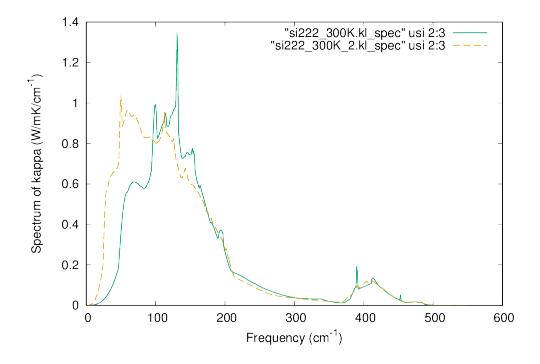

Fig. 1.5: Spectrum of thermal conductivity of Si at 300 K (click to enlarge)

In the above figure, a computational result with  $20 \times 20 \times 20$  q points is also shown by dashed line. From the figure, we can see that low energy phonons below 200 cm<sup>-1</sup> account for more than 80% of the total thermal conductivity at 300 K.

# <span id="page-21-0"></span>**1.6 Making input files for** *alm*

# <span id="page-21-1"></span>**1.6.1 Format of input files**

Each input file should consist of entry fields. Available entry fields are

#### &general, &interaction, &cutoff, &cell, &position, and &fitting.

Each entry field starts from the key label &field and ends at the terminate character "/". (This is equivalent to Fortran namelist.)

For example, &general entry field of program *alm* should be given like

```
&general
 # Comment line
 PREFIX = prefix
 MODE = fitting
/
```
Multiple entries can be put in a single line. Also, characters put on the right of sharp ("#") will be neglected. Therefore, the above example is equivalent to the following:

```
&general
 PREFIX = prefix; MODE = fitting # Comment line
/
```
Each variable should be written inside the appropriate entry field.

# <span id="page-22-0"></span>**1.6.2 List of input variables**

### **"&general"-field**

• **PREFIX-tag** : Job prefix to be used for names of output files

Default None

Type String

• **MODE-tag** = fitting | suggest

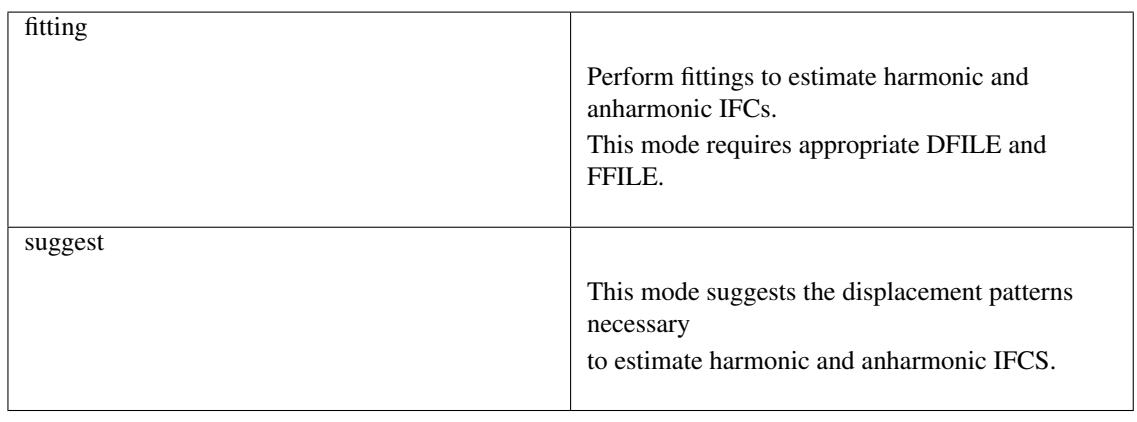

Default None

Type String

• NAT-tag : Number of atoms in the supercell

Default None

Type Integer

• NKD-tag : Number of atomic species

Default None

Type Integer

• KD-tag = Name $[1]$ , ..., Name $[NKD]$ 

Default None

Type Array of strings

**Example** In the case of GaAs with  $NKD = 2$ , it should be  $KD = Ga$  As.

• NSYM-tag =  $0$  | 1 | nsym

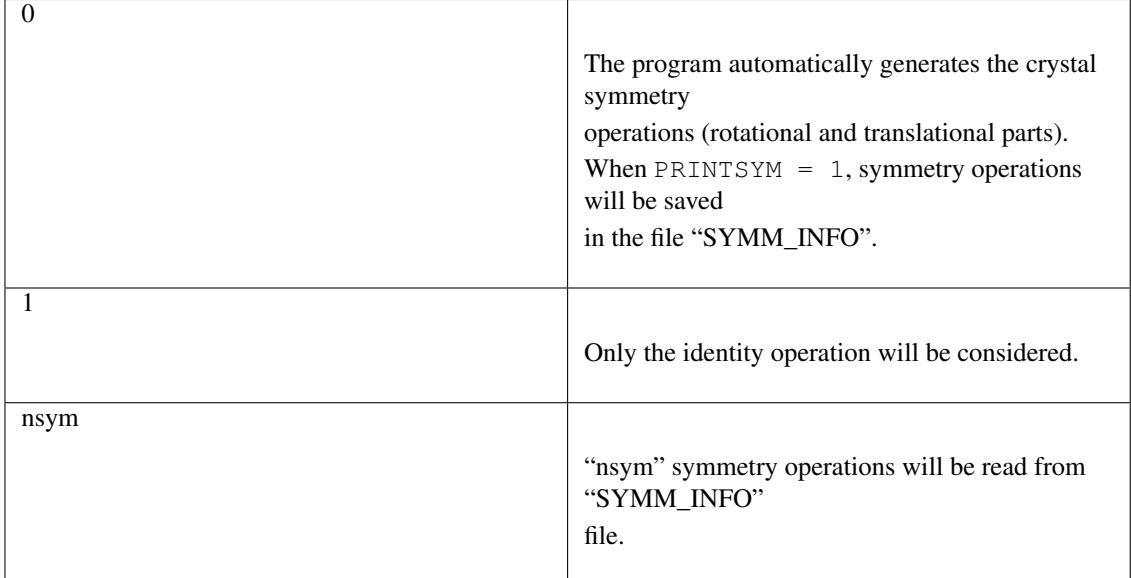

# Default 0

Type Integer

• TOLERANCE-tag : Tolerance for finding symmetry operations

Default 1.0e-6

Type Double

# • PRINTSYM-tag =  $0 \mid 1$

0 Symmetry operations won't be saved in "SYMM\_INFO" 1 Symmetry operations will be saved in "SYMM\_INFO"

Default 0

type Integer

# • PERIODIC-tag = PERIODIC[1], PERIODIC[2], PERIODIC[3]

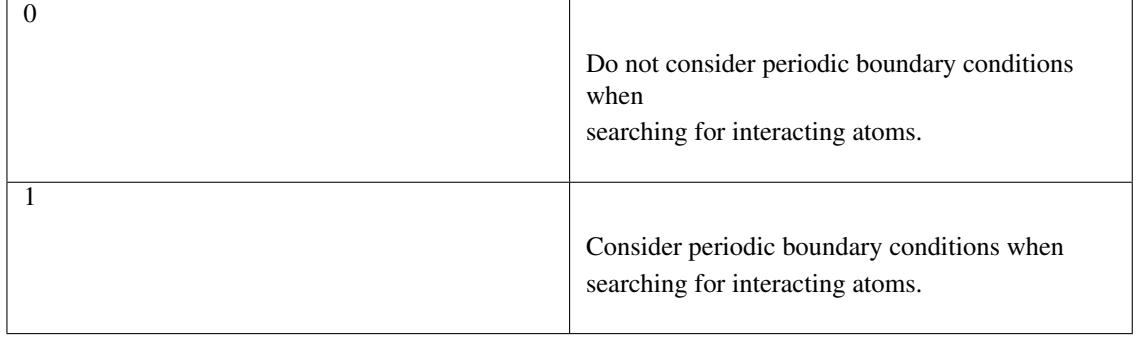

Default 1 1 1

type Array of integers

Description This tag is useful for generating interacting atoms in low dimensional systems. When  $\text{PERIODIC}$ [i] is zero, periodic boundary condition is turned off along the direction of the lattice vector  $a_i$ .

• HESSIAN-tag =  $0 \mid 1$ 

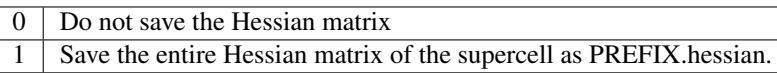

Default 0

type Integer

#### **"&interaction"-field**

• **NORDER-tag** : The order of force constants to be calculated. Anharmonic terms up to  $(m + 1)$ th order will be considered with NORDER =  $m$ .

Default None

Type Integer

Example NORDER should be 1 for harmonic calculations, and 2 to include cubic terms.

• NBODY-tag : Entry for excluding multiple-body interactions from anharmonic force constants

**Default**  $NBODY = [2, 3, 4, ..., NORDER + 1]$ 

Type Array of integers

Example If one wants to exclude three-body interactions from cubic force constants, one should explicitly give  $NBODY = 2$ .

### **"&cutoff"-field**

In this entry field, one needs to specify cutoff radii of interaction for each order in units of Bohr. In the current implementation, cutoff radii should be defined for every possible pair of atomic elements. For example, the cutoff entry for a harmonic calculation (NORDER = 1) of Si (NKD = 1) should be like

```
&cutoff
Si-Si 10.0
/
```
This means that the cutoff radii of 10  $a_0$  will be used for harmonic Si-Si terms. Please note that the first column should be two character strings, which are contained in the  $KD$ -tag, connected by a hyphen  $('')$ .

When one wants to consider cubic terms (NORDER  $= 2$ ), please specify the cutoff radius for cubic terms in the third column as the following:

```
&cutoff
Si-Si 10.0 5.6 # Pair r_{2} r_{3}
/
```
Instead of giving specific cutoff radii, one can write "None" as follows:

```
&cutoff
Si-Si None 5.6
/
```
which means that all possible harmonic terms between Si-Si atoms will be included.

Caution: Setting 'None' for anharmonic terms can greatly increase the number of parameters and thereby increase the computational cost.

When there are more than two atomic elements, please specify the cutoff radii between every possible pair of atomic elements. In the case of MgO ( $NKD = 2$ ), the cutoff entry should be like

```
&cutoff
Mg-Mg 8.0
O-O 8.0
Mg-O 10.0
/
```
which can equivalently be written by using the wild card ( $\cdot$ \*) as

```
&cutoff
 * - * 8.0Mg-O 10.0 # Overwrite the cutoff radius for Mg-O harmonic interactions
/
```
Important: Cutoff radii specified by an earlier entry will be overwritten by a new entry that comes later.

Once the cutoff radii are properly given, harmonic force constants  $\Phi_{i,j}^{\mu,\nu}$  satisfying  $r_{ij} \leq r_c^{\text{KD}[i]-\text{KD}[j]}$  will be searched. In the case of cubic terms, force constants  $\Phi_{ijk}^{\mu\nu\lambda}$  satisfying  $r_{ij} \leq r_c^{\text{KD}[i]-\text{KD}[j]}$ ,  $r_{ik} \leq r_c^{\text{KD}[i]-\text{KD}[k]}$ , and  $r_{jk} \leq$  $r_c^{KD[j]-KD[k]}$  will be searched and determined by fitting.

#### **"&cell"-field**

Please give the cell parameters in this entry in units of Bohr as the following:

```
&cell
a
a11 a12 a13
a21 a22 a23
a31 a32 a33
/
```
The cell parameters are then given by  $\vec{a}_1 = a \times (a_{11}, a_{12}, a_{13}), \vec{a}_2 = a \times (a_{21}, a_{22}, a_{23})$ , and  $\vec{a}_3 = a \times (a_{31}, a_{32}, a_{33})$ .

#### **"&position"-field**

In this field, one needs to specify the atomic element and fractional coordinate of atoms in the supercell. Each line should be

ikd xf[1] xf[2] xf[3]

where *ikd* is an integer specifying the atomic element (*ikd* = 1, ..., NKD) and *xf[i]* is the fractional coordinate of an atom. There should be NAT such lines in the &position entry field.

# **"&fitting"-field**

This field is necessary when  $MODE = fitting$ .

• DFILE-tag : File name containing atomic displacements in Cartesian coordinate

Default None

Type String

Description The format of DFILE can be found *[here](#page-28-1)*

• FFILE-tag : File name containing atomic forces in Cartesian coordinate

Default None

Type String

Description The format of FFILE can be found *[here](#page-28-1)*

• NDATA-tag : Number of displacement-force data sets

Default None

Type Integer

Description DFILE and FFILE should contain at least NDATA $\times$  NAT lines.

• NSTART, NEND-tags : Specifies the range of data to be used for fitting

**Default** NSTART =  $1$ , NEND = NDATA

Type Integer

Example To use the data in the range of [20:30] out of 50 entries, the tags should be NSTART  $= 20$  and NEND  $= 30$ .

• ICONST-tag =  $0$  | 1 | 2 | 3

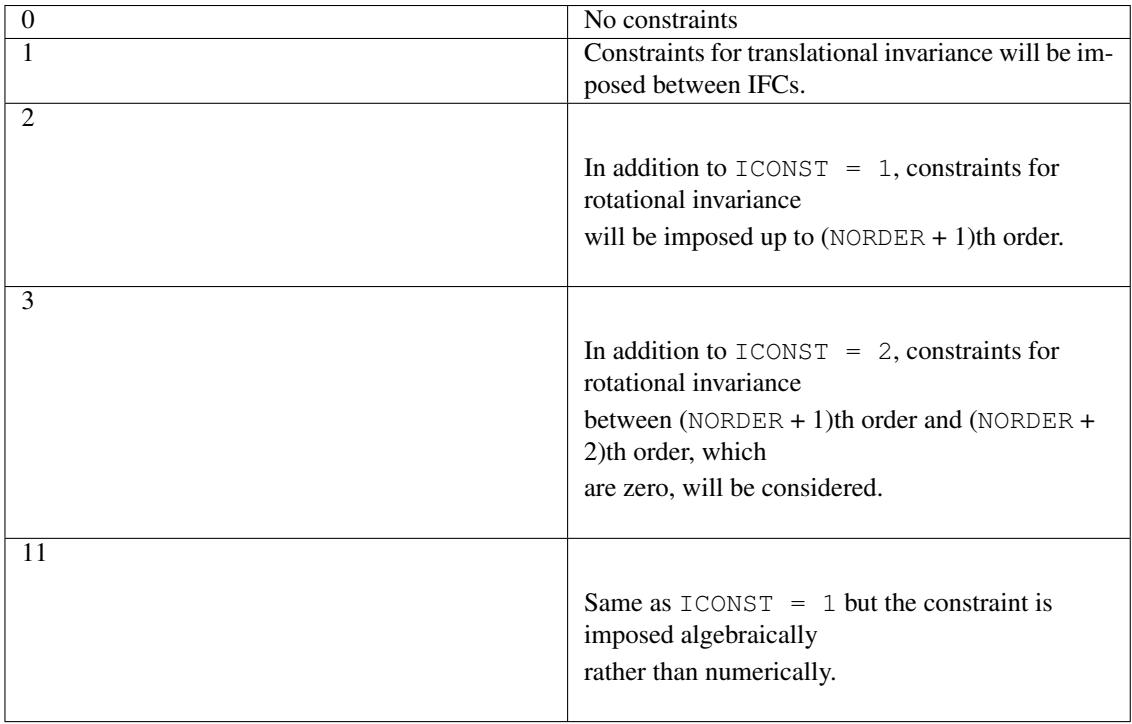

Default 1

Type Integer

• ROTAXIS-tag : Rotation axis used to estimate constraints for rotational invariance. This entry is necessary when  $ICONST = 2$ , 3.

Default None

Type String

**Example** When one wants to consider the rotational invariance around the  $x$ -axis, one should give ROTAXIS = x. If one needs additional constraints for the rotation around the  $y$ axis, ROTAXIS should be ROTAXIS =  $xy$ .

• FC2XML-tag : XML file to which the harmonic terms will be fixed upon fitting

Default None

Type String

Description When FC2XML-tag is given, harmonic force constants will be fixed to the values stored in the FC2XML file. This may be useful for optimizing cubic and higher-order terms without changing the harmonic terms. Please make sure that the number of harmonic terms in the new computational condition is the same as that in the FC2XML file.

• FC3XML-tag : XML file to which the cubic terms will be fixed upon fitting

Default None

Type String

Description Same as the FC2XML-tag, but FC3XML is to fix cubic force constants.

# <span id="page-28-1"></span>**1.6.3 Format of DFILE and FFILE**

The displacement-force data sets obtained by first-principles (or classical force-field) calculations have to be saved to DFILE and FFILE to estimate IFCs with MODE = fitting. In DFILE, please explicitly specify the atomic displacements  $u_{\alpha}(\ell \kappa)$  in units of Bohr as follows:

$$
u_x(1) \t u_y(1) \t u_z(1)
$$
  
\n
$$
u_x(2) \t u_y(2) \t u_z(2)
$$
  
\n
$$
\vdots
$$
  
\n
$$
u_x(\text{NAT}) \t u_y(\text{NAT}) \t u_z(\text{NAT})
$$

When there are NAT atoms in the supercell and NDATA data sets, there should be NAT  $\times$  NDATA lines in the DFILE without blank lines. In FFILE, please specify the corresponding atomic forces in units of Ryd/Bohr.

# <span id="page-28-0"></span>**1.7 Making input files for** *anphon*

# **1.7.1 Format of input files**

Each input file should consist of entry fields. Available entry fields are

### &general, &cell, &analysis, and &kpoint.

The format of the input file is the same as that of *alm* which can be found *[here](#page-21-1)*.

# <span id="page-28-2"></span>**1.7.2 List of input variables**

### **"&general"-field**

• **PREFIX-tag** : Job prefix to be used for names of output files

Default None

Type String

• **MODE**-tag = phonons  $|RTA$ 

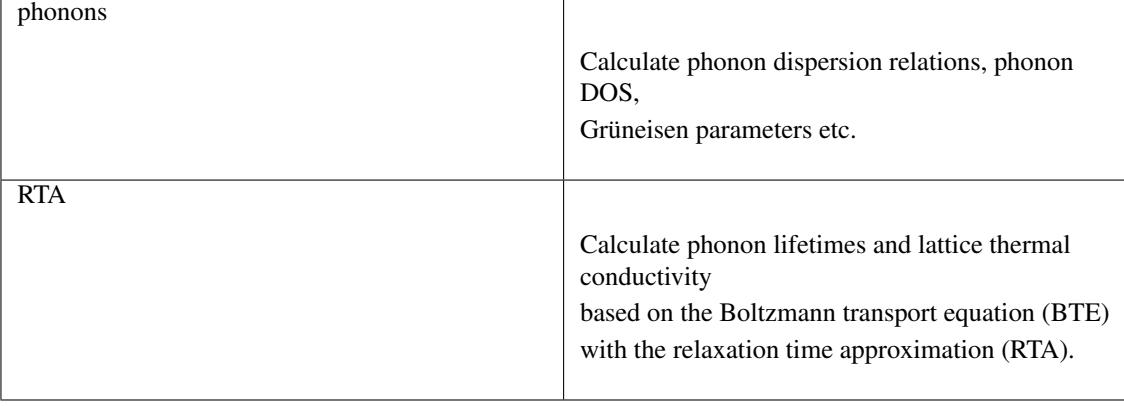

Default None

Type String

• NKD-tag : Number of atomic species

Default None

Type Integer

• KD-tag =  $Name[1], ...$ ,  $Name[NED]$ 

Default None

Type Array of strings

**Example** In the case of GaAs with  $NKD = 2$ , it should be  $KD = Ga$  As.

• MASS-tag = mass $[1]$ , ..., mass $[NKD]$ 

Default None

Type Array of double

**Example** In the case of  $Bi_2Te_3$  with  $NKD = 2$ , MASS should be MASS = 208.98 127.60.

• FCSXML-tag : XML file containing force constants generated by the program *alm*

Default None

Type String

• FC2XML-tag : XML file containing harmonic force constants for different size of supercell

Default None

Type String

Description When FC2XML is given, the harmonic force constants in this file will be used for calculating dynamical matrices. It is possible to use different size of supercell for harmonic and anharmonic terms, which are specified by FC2XML and FCSXML respectively.

• NSYM-tag =  $0 \mid 1 \mid$  nsym

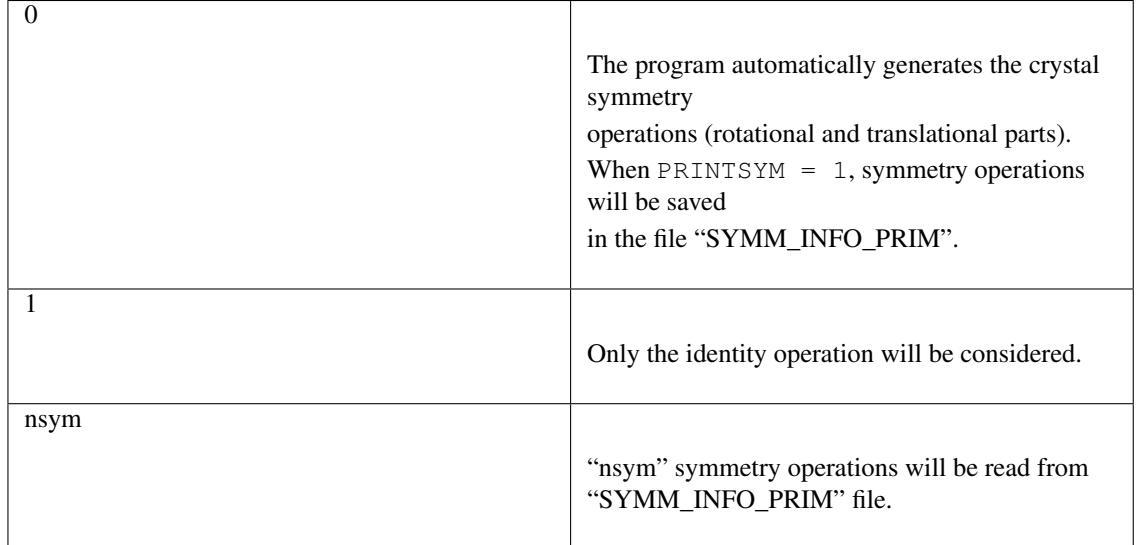

Default 0

Type Integer

• TOLERANCE-tag : Tolerance for finding symmetry operations

Default 1.0e-6

Type Double

• PRINTSYM-tag =  $0 \mid 1$ 

0 Symmetry operations won't be saved in "SYMM\_INFO\_PRIM" 1 Symmetry operations will be saved in "SYMM\_INFO\_PRIM"

Default 0

type Integer

• NONALAYTIC-tag =  $0$  | 1 | 2

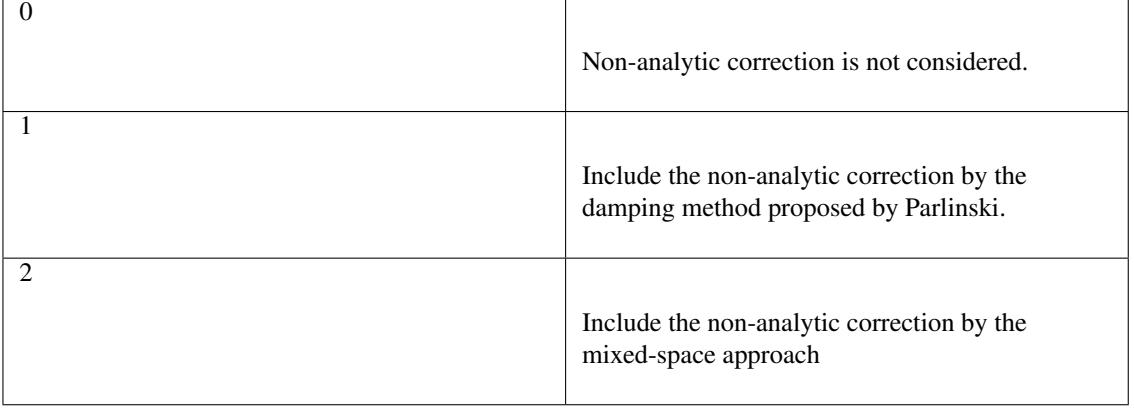

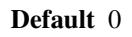

Type Integer

**Description** When NONANALYTIC > 0, appropriate NA\_SIGMA and BORNINFO have to be given.

• NA\_SIGMA-tag : Damping factor for the non-analytic term

Default None

Type Double

```
Description This entry is necessary when NONANALYTIC = 1. The definition of
   NA SIGMA is described in the formalism section.
```
• **BORNINFO**-tag : File containing the macroscopic dielectric tensor and Born effective charges for the nonanalytic correction

Default None

Type String

Description The details of the file format can be found *[here](#page-36-0)*.

• TMIN, TMAX, DT-tags : Temperature range and its stride in units of Kelvin

**Default** TMIN =  $0, TMAX = 1000, DT = 10$ 

Type Double

• EMIN, EMAX, DELTA\_E-tags : Energy range and its stride in units of kayser  $(cm<sup>-1</sup>)$ 

**Default** EMIN =  $0,$  EMAX = 1000, DELTA  $E = 10$ 

Type Double

• ISMEAR-tag =  $-1$  | 0 | 1

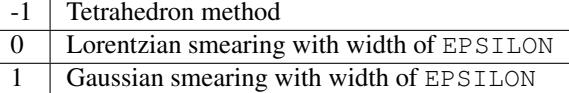

Default -1

Type Integer

Description ISMEAR specifies the method for Brillouin zone integration

• EPSILON-tag : Smearing width in units of Kayser  $(cm<sup>-1</sup>)$ 

Default 10.0

Type Double

**Description** This variable is neglected when  $ISMER = -1$ 

• TRISYM-tag : Flag to use symmetry operations to reduce the number of triples of  $k$  points for self-energy calculations

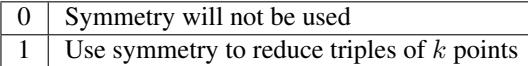

Default 1

Type Integer

**Description** This variable is used only when  $MODE = RTA$ .

Note:  $TRISYM = 1$  can reduce the computational cost, but phonon linewidth stored to the file PREFIX.result needs to be averaged at points of degeneracy. For that purpose, a subsidiary program *analyze\_phonons.py\** should be used.

• RESTART-tag : Flag to restart the calculation when MODE = RTA

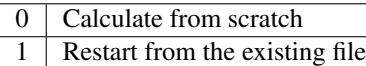

Default 1 if there is a file named PREFIX.result; 0 otherwise

Type Integer

# **"&cell"-field**

Please specify the cell parameters of the *primitive cell* as:

```
&cell
a
a11 a12 a13
a21 a22 a23
a31 a32 a33
/
```
The cell parameters are then given by  $\vec{a}_1 = a \times (a_{11}, a_{12}, a_{13}), \vec{a}_2 = a \times (a_{21}, a_{22}, a_{23})$ , and  $\vec{a}_3 = a \times (a_{31}, a_{32}, a_{33})$ .

Note: The lattice constant a must be consistent with the value used for the program *alm*. For example, if one used  $a = 20.4a_0$  for a 2x2x2 supercell of Si, one should use  $a = 10.2a_0$  here for the primitive cell.

### **"&kpoint"-field**

This entry field is used to specify the list of  $k$  points to be calculated. The first entry **KPMODE** specifies the types of calculation which is followed by detailed entries.

• KPMODE =  $0:$  Calculate phonon frequencies at given  $k$  points

For example, if one wants to calculate phonon frequencies at Gamma  $(0, 0, 0)$  and X  $(0, 1/2, 1/2)$  of an FCC crystal, the &kpoint entry should be written as

```
&kpoint
 0
 0.000 0.000 0.000
 0.000 0.500 0.500
/
```
#### • **KPMODE = 1** : Band dispersion calculation

For example, if one wants to calculate phonon dispersion relations along G-K-X-G-L of a FCC crystal, the &kpoint entry should be written as follows:

```
&kpoint
1
G 0.000 0.000 0.000 K 0.375 0.375 0.750 51
K 0.375 0.375 0.750 X 0.500 0.500 1.000 51
X 0.000 0.500 0.500 G 0.000 0.000 0.000 51
G 0.000 0.000 0.000 L 0.500 0.500 0.500 51
/
```
The 1st and 5th columns specify the character of Brillouin zone edges, which are followed by fractional coordinates of each point. The last column indicates the number of sampling points.

• **KPMODE = 2** : Uniform  $k$  grid for phonon DOS and thermal conductivity

In order to perform a calculation with  $20x20x20$   $k$  grid, the entry should be

```
&kpoint
 2
 20 20 20
/
```
### **"&analysis"-field**

- GRUNEISEN-tag =  $0$  | 1
	- 0 Grüneisen parameters will not be calculated 1 Grüneisen parameters will be stored

Default 0

Type Integer

**Description** When MODE = phonons and GRUNEISEN =  $1$ , Grüneisen parameters will be stored in PREFIX.gru (*KPMODE* = 1) or PREFIX.gru\_all (*KPMODE* = 2).

Note: To compute Grüneisen parameters, cubic force constants must be contained in the FCSXML file.

• PRINTEVEC-tag =  $0 \mid 1$ 

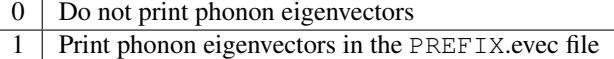

Default 0

Type Integer

• PRINTXSF-tag =  $0 \mid 1$ 

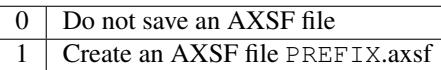

Default 0

Type Integer

**Description** This is to visualize the direction of vibrational modes at gamma  $(0, 0, 0)$  by  $XCrySDen.$  This option is valid only when  $MODE = phonons.$ 

• PRINTVEL-tag =  $0 \mid 1$ 

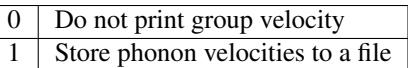

Default 0

Type Integer

**Description** When MODE = phonons and PRINTVEL = 1, group velocities of phonons will be stored in PREFIX.phvel  $(KPMODE = 1)$  or PREFIX.phvel\_all  $(KPMODE = 2)$ .

• PRINTMSD-tag =  $0 \mid 1$ 

0 Do not print mean-square-displacement (MSD) of atoms

1 Save MSD of atoms to the file PREFIX.mds

Default 0

Type Integer

**Description** This flag is available only when MODE = phonons and  $KPMODE = 2$ .

• PDOS-tag =  $0 \mid 1$ 

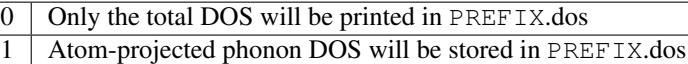

Default 0

Type Integer

**Description** This flag is available only when MODE = phonons and  $KPMODE = 2$ .

• TDOS-tag =  $0 \mid 1$ 

0 Do not compute two-phonon DOS 1 Two-phonon DOSs will be stored in PREFIX.tdos

Default 0

Type Integer

**Description** This flag is available only when  $\text{MODE} = \text{phonons}$  and  $\text{KPMODE} = 2$ .

Note: Calculation of two-phonon DOS is computationally expensive.

#### • SPS-tag =  $0$  | 1 | 2

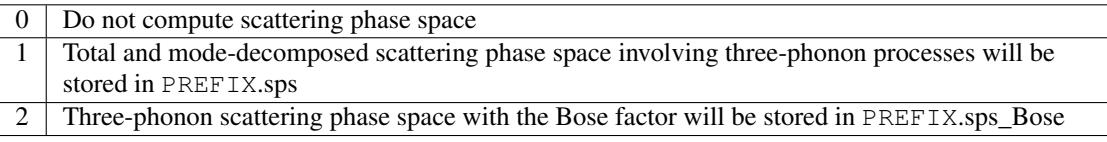

Default 0

Type Integer

**Description** This flag is available only when  $MODE =$  phonons and  $KPMODE = 2$ .

#### • PRINTPR-tag =  $0 \mid 1$

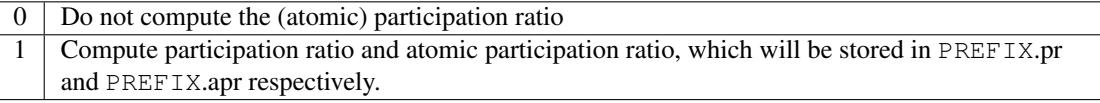

#### Default 0

Type Integer

Description This flag is available when MODE = phonons.

• KAPPA\_SPEC-tag =  $0 \mid 1$ 

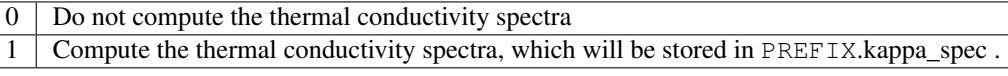

Default 0

Type Integer

**Description** This flag is available when  $MODE = RTA$ .

• ISOTOPE-tag =  $0 \mid 1$ 

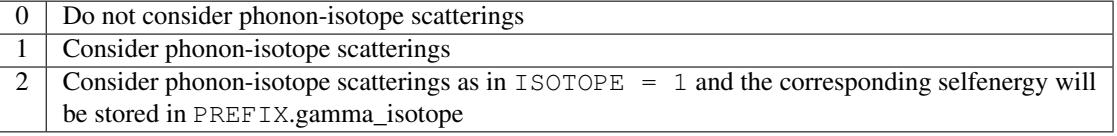

Default 0

Type Integer

**Description** When MODE = RTA and ISOTOPE = 1 or 2, phonon scatterings due to isotopes will be considered perturbatively. ISOFACT should be properly given.

• ISOFACT-tag = isofact[1], ..., isofact[ $NKD$ ]

Default 0

#### Type Array of doubles

**Description** Isotope factor is a dimensionless value defined by  $\sum_i f_i(1 - m_i/\bar{m})^2$ . Here,  $f_i$ is the fraction of the *i*th isotope of an element having mass  $m_i$ , and  $\bar{m} = \sum_i f_i m_i$  is the average mass, respectively. This quantity is equivalent to  $g_2$  appearing in the original paper by S. Tamura [Phys. Rev. B, 27, 858.].

• ANIME-tag = k1, k2, k3

Default None

Type Array of doubles

**Description** This tag is to animate vibrational mode. k1, k2, and k3 specify the momentum of phonon modes to animate, which should be given in units of the reciprocal lattice vector. For example,  $AMIME = 0.0 0.0 0.5$  will animate phonon modes at  $(0, 0, 0.5)$ 1/2). When ANIME is given, ANIME\_CELLSIZE is also necessary. You can choose the format of animation files, either AXSF or XYZ, by ANIME\_FORMAT tag.

• ANIME\_CELLSIZE-tag = L1, L2, L3

Default None

Type Array of integers

Description This tag specifies the cell size for animation. L1, L2, and L3 should be large enough to be commensurate with the reciprocal point given by the ANIME tag.

• ANIME\_FORMAT = xsf | xyz

Default xyz

Type String

**Description** When ANIME\_FORMAT = xsf, PREFIX.anime???.axsf files are created for XcrySDen. When  $ANIME_FORMAT = xyz$ , PREFIX.anime???.xyz files are created for VMD (and any other supporting software such as Jmol).

# <span id="page-36-0"></span>**1.7.3 Format of BORNINFO**

When one wants to consider the LO-TO splitting near the  $\Gamma$  point, it is necessary to set NONANALYTIC = 1 and provide BORNINFO file containing dielectric tensor  $\epsilon^{\infty}$  and Born effective charge  $Z^*$ . In BORNINFO file, the dielectric tensor should be written in first 3 lines which are followed by Born effective charge tensors for each atom as the following.

$$
\begin{array}{ccccc}\n\epsilon_{xx}^{\infty} & \epsilon_{xy}^{\infty} & \epsilon_{xz}^{\infty} \\
\epsilon_{yx}^{\infty} & \epsilon_{yy}^{\infty} & \epsilon_{yz}^{\infty} \\
\epsilon_{zx}^{\infty} & \epsilon_{zy}^{\infty} & \epsilon_{zz}^{\infty} \\
Z_{1,xx}^{*} & Z_{1,xy}^{*} & Z_{1,xz}^{*} \\
Z_{1,yx}^{*} & Z_{1,yy}^{*} & Z_{1,zz}^{*} \\
Z_{1,zx}^{*} & Z_{1,zy}^{*} & Z_{1,zz}^{*} \\
\vdots & \vdots & \vdots \\
Z_{N_{p},xx}^{*} & Z_{N_{p},xy}^{*} & Z_{N_{p},xz}^{*} \\
Z_{N_{p},yx}^{*} & Z_{N_{p},yy}^{*} & Z_{N_{p},zz}^{*} \\
Z_{N_{p},zx}^{*} & Z_{N_{p},zy}^{*} & Z_{N_{p},zz}^{*} \\
\end{array}
$$

Here,  $N_p$  is the number of atoms contained in the *primitive cell*.

Attention: Please pay attention to the order of Born effective charges.

# <span id="page-37-0"></span>**1.8 List of output files**

# <span id="page-37-1"></span>**1.8.1 Output files of alm**

• PREFIX.pattern\_HARMONIC, PREFIX.pattern\_ANHARM?

In these files, displacement patterns are printed in units of  $e_{x,y,z}$ . These files are created when MODE = suggest. Patterns for anharmonic force constants are printed only when NORDER  $>1$ .

• PREFIX.fcs

Harmonic and anharmonic force constants in Rydberg atomic units. In the first section, only symmetryreduced force constants are printed. All symmetry-related force constants are shown in the following section with the symmetry prefactor  $(\pm 1)$ . Created when MODE = fitting.

• PREFIX.xml

A XML file containing necessary information for performing phonon calculations. The files can be read by *anphon* using the FCSXML-tag. Created when MODE = fitting.

# **1.8.2 Output files of anphon**

• PREFIX.bands

Phonon dispersion along given k paths in units of cm<sup>-1</sup>. Created when MODE = phonons with **KP**- $$ 

• PREFIX.dos

Phonon density of states (DOS). Atom projected phonon DOSs are also printed when PDOS = 1. Created when MODE = phonons with  $KPMODE = 2$ .

• PREFIX.tdos

Two-phonon density of states for all irreducible :math:'k' points. Created when  $\text{MODE}$  = phonons with  $KPMODE = 2$  and TDOS = 1.

• PREFIX.thermo

Constant volume heat capacity, vibrational entropy, internal energy, and vibrational free energy. Created when MODE = phonons with  $KPMODE = 2$ .

• PREFIX.msd

Mean-square-displacements of atoms. Created when  $MODE =$  phonons with **KPMODE** = 2 and PRINTMSD = 1.

• PREFIX.sps

Total and mode-decomposed scattering phase space. Created when  $\text{MODE}$  = phonons with **KPMODE**  $= 2$  and SPS  $= 1$ .

• PREFIX.pr

Participation ratio of every phonon modes. Created when MODE = phonons and PRINTPR =  $1$ .

• PREFIX.apr

Atomic participation ratio of every phonon modes. Created when MODE = phonons and PRINTPR = 1.

• PREFIX.phvel

Phonon group velocity along given k paths. Created when MODE = phonons with **KPMODE** = 1 and PRINTVEL = 1.

• PREFIX.phvel\_all

Magnitude of group velocity |v| of all phonon modes at the uniform k grid. Created when MODE = phonons with  $KPMODE = 2$  and PRINTVEL = 1.

• PREFIX.evec

Eigenvalues and eigenvectors of dynamical matrices. Eigenvalues are printed in Rydberg atomic units. Created when MODE = phonons with PRINTEVEC =  $1$ .

• PREFIX.gru

Grüneisen parameters along given k paths. Created when MODE = phonons with KPMODE = 1 and GRUNEISEN = 1.

• PREFIX.gru\_all

Grüneisen parameters of all phonon modes at the uniform  $k$  grid. Created when MODE = phonons with  $KPMODE = 2$  and GRUNEISEN = 1.

• PREFIX.axsf

Zone-center phonon modes with directions indicated by arrows. This file can be visualized by XcrySDen. Created when MODE = phonons with PRINTXSF =  $1$ .

• PREFIX.anime???.axsf and PREFIX.anime???.xyz

Files for animating phonon modes. ??? is the mode number. Created when  $MODE =$  phonons with a proper ANIME-tag. If ANIME\_FORMAT =  $xsf$ , axsf files will be created which can be displayed by XcrySDen. If ANIME\_FORMAT =  $xyz$ , xyz files will be created which can be visualized by VMD, Jmol, etc.

• PREFIX.result

In this file, phonon frequency, group velocity, and anharmonic phonon linewidths are printed. This file is updated during thermal conductivity calculations (MODE =  $RTA$ ). In addition, this file is read when the restart mode is turned on (RESTART = 1).

• PREFIX.kl

Lattice thermal conductivity tensor. Created when  $MODE = RTA$ .

• PREFIX.kl\_spec

Spectra of lattice thermal conductivity. Only diagonal components will be saved. Created when MODE = RTA and KAPPA\_SPEC = 1.

• PREFIX.gamma\_isotope

Phonon selfenergy due to isotope scatterings calculated by the Tamura's formula. Created when  $\text{MoDE}$  = RTA and ISOTOPE = 2.

# <span id="page-39-0"></span>**1.9 Formalism for program alm**

# **1.9.1 Interatomic force constants (IFCs)**

The starting point of the computational methodology is to approximate the potential energy of interacting atoms by a Taylor expansion with respect to atomic displacements by

<span id="page-39-1"></span>
$$
U - U_0 = \sum_{n=1}^{N} U_n = U_1 + U_2 + U_3 + \cdots,
$$
  
\n
$$
U_n = \frac{1}{n!} \sum_{\substack{\ell_1 \kappa_1, \ldots, \ell_n \kappa_n \\ \mu_1, \ldots, \mu_n}} \Phi_{\mu_1 \ldots \mu_n}(\ell_1 \kappa_1; \ldots; \ell_n \kappa_n) u_{\mu_1}(\ell_1 \kappa_1) \cdots u_{\mu_n}(\ell_n \kappa_n).
$$
\n(1.1)

Here,  $u_{\mu}(\ell \kappa)$  is the atomic displacement of  $\kappa$ th atom in the  $\ell$ th unit cell along  $\mu$ th direction, and  $\Phi_{\mu_1...\mu_n}(\ell_1\kappa_1;\ldots;\ell_n\kappa_n)$  is the *n*th-order interatomic force constant (IFC).

# **1.9.2 Symmetry relationship between IFCs**

The are several relationships between IFCs which may be used to reduce the number of independence IFCs.

• Permutation

Firstly, IFCs should be invariant under the exchange of triplet  $(\ell, \kappa, \mu)$ , e.g.

$$
\Phi_{\mu_1\mu_2\mu_3}(\ell_1\kappa_1;\ell_2\kappa_2;\ell_3\kappa_3)=\Phi_{\mu_1\mu_3\mu_2}(\ell_1\kappa_1;\ell_3\kappa_3;\ell_2\kappa_2)=\ldots
$$

• Periodicity

Secondly, since IFCs should depend on interatomic distances, they are invariant under a translation in units of lattice vector, namely

$$
\Phi_{\mu_1\mu_2...\mu_n}(\ell_1\kappa_1;\ell_2\kappa_2;\ldots;\ell_n\kappa_n)=\Phi_{\mu_1\mu_2...\mu_n}(0\kappa_1;\ell_2-\ell_1\kappa_2;\ldots;\ell_n-\ell_1\kappa_n).
$$

• Crystal symmetry

A crystal symmetry operation maps an atom  $\vec{r}(\ell \kappa)$  to another equivalent atom  $\vec{r}(LK)$  by rotation and translation. Since the potential energy is invariant under any crystal symmetry operations, IFCs should transform under a symmetry operation as follows:

$$
\sum_{\nu_1,\dots,\nu_n} \Phi_{\nu_1\dots\nu_n}(L_1K_1;\dots;L_nK_n)O_{\mu_1\nu_1}\cdots O_{\mu_n\nu_n} = \Phi_{\mu_1\dots\mu_n}(\ell_1\kappa_1;\dots;\ell_n\kappa_n),\tag{1.2}
$$

where  $O$  is the rotational matrix of the symmetry operation. Let  $N_s$  be the number of symmetry operations, there are  $N_s$  relationships between IFCs which may be used to find independent IFCs.

Note: In the current implementation of *alm*, independent IFCs are searched in Cartesian coordinate where the matrix element  $O_{\mu\nu}$  is 0 or  $\pm 1$  in all symmetry operations except for those of **hexagonal** (trigonal) lattice. Also, except for hexagonal (trigonal) systems, the product  $O_{\mu_1 \nu_1} \cdots O_{\mu_n \nu_n}$  in the left hand side of equation [\(1.2\)](#page-40-0) becomes non-zero only for a specific pair of  $\{\nu\}$  (and becomes 0 for all other  $\{\nu\}$ s). Therefore, let  $\{\nu'\}$  be such a pair of  $\{\nu\}$ , the equation [\(1.2\)](#page-40-0) can be reduced to

<span id="page-40-1"></span><span id="page-40-0"></span>
$$
\Phi_{\nu'_1...\nu'_n}(L_1K_1;...;L_nK_n) = s\Phi_{\mu_1...\mu_n}(\ell_1\kappa_1;...;\ell_n\kappa_n),\tag{1.3}
$$

where  $s = \pm 1$ . The code employs equation [\(1.3\)](#page-40-1) instead of equation [\(1.2\)](#page-40-0) to reduce the number of IFCs. If IFCs of the left-hand side and the right-hand side of equation  $(1.3)$  are equivalent and the coupling coefficient is  $s = -1$ , the IFC is removed since it becomes zero. For **hexagonal** (trigonal) systems, there can be symmetry operations where multiple terms in the left-hand side of equation [\(1.2\)](#page-40-0) become non-zero. For such cases, equation [\(1.2\)](#page-40-0) is not used to reduce the number of IFCs. Alternatively, the corresponding symmetry relationships are imposed as constraints between IFCs in solving fitting problems.

# **1.9.3 Constraints between IFCs**

Since the potential energy is invariant under rigid translation and rotation, it may be necessary for IFCs to satisfy corresponding constraints.

The constraints for translational invariance are given by

<span id="page-40-2"></span>
$$
\sum_{\ell_1 \kappa_1} \Phi_{\mu_1 \mu_2 \dots \mu_n} (\ell_1 \kappa_1; \ell_2 \kappa_2; \dots; \ell_n \kappa_n) = 0,
$$
\n(1.4)

which should be satisfied for arbitrary pairs of  $\ell_2 \kappa_2, \ldots, \ell_n \kappa_n$  and  $\mu_1, \ldots, \mu_n$ . The code *alm* imposes equation [\(1.4\)](#page-40-2) by default ( $ICONST = 1$ ).

The constraints for rotational invariance are

$$
\sum_{\ell'\kappa'} (\Phi_{\mu_1\ldots\mu_n\nu}(\ell_1\kappa_1;\ldots;\ell_n\kappa_n;\ell'\kappa')r_{\mu}(\ell'\kappa') - \Phi_{\mu_1\ldots\mu_n\mu}(\ell_1\kappa_1;\ldots;\ell_n\kappa_n;\ell'\kappa')r_{\nu}(\ell'\kappa')) + \sum_{\lambda=1}^n \sum_{\mu'_\lambda} \Phi_{\mu_1\ldots\mu'_\lambda\ldots\mu_n}(\ell_1\kappa_1;\ldots;\ell_\lambda\kappa_\lambda;\ldots;\ell_n\kappa_n)(\delta_{\mu,\mu_\lambda}\delta_{\nu,\mu'_\lambda} - \delta_{\nu,\mu_\lambda}\delta_{\mu,\mu'_\lambda}) = 0,
$$

which must be satisfied for arbitrary pairs of  $(\ell_1 \kappa_1, \ldots, \ell_n \kappa_n; \mu_1, \ldots, \mu_n; \mu, \nu)$ . This is complicated since  $(n + 1)$ thorder IFCs (first line) are related to *n*th-order IFCs (second line).

For example, the constraints for rotational invariance related to harmonic terms can be found as

<span id="page-40-3"></span>
$$
\sum_{\ell_2 \kappa_2} (\Phi_{\mu_1 \nu}(\ell_1 \kappa_1; \ell_2 \kappa_2) r_{\mu}(\ell_2 \kappa_2) - \Phi_{\mu_1 \mu}(\ell_1 \kappa_1; \ell_2 \kappa_2) r_{\nu}(\ell_2 \kappa_2))
$$
  
+  $\Phi_{\nu}(\ell_1 \kappa_1) \delta_{\mu, \mu_1} - \Phi_{\mu}(\ell_1 \kappa_1) \delta_{\nu, \mu_1} = 0,$ 

<span id="page-41-2"></span>and

$$
\sum_{\ell_3\kappa_3} (\Phi_{\mu_1\mu_2\nu}(\ell_1\kappa_1;\ell_2\kappa_2;\ell_3\kappa_3) r_{\mu}(\ell_3\kappa_3) - \Phi_{\mu_1\mu_2\mu}(\ell_1\kappa_1;\ell_2\kappa_2;\ell_3\kappa_3) r_{\nu}(\ell_3\kappa_3)) \n+ \Phi_{\nu\mu_2}(\ell_1\kappa_1;\ell_2\kappa_2) \delta_{\mu,\mu_1} - \Phi_{\mu\mu_2}(\ell_1\kappa_1;\ell_2\kappa_2) \delta_{\nu,\mu_1} \n+ \Phi_{\mu_1\nu}(\ell_1\kappa_1;\ell_2\kappa_2) \delta_{\mu,\mu_2} - \Phi_{\mu_1\mu}(\ell_1\kappa_1;\ell_2\kappa_2) \delta_{\nu,\mu_2} = 0.
$$

When NORDER = 1, equation [\(1.9.3\)](#page-41-2) will be considered if  $ICONST = 2$ , whereas equation (1.9.3) will be ne-glected. To further consider equation [\(1.9.3\)](#page-41-2), please use  $ICOMST = 3$ , though it may enforce a number of harmonic IFCs to be zero since cubic terms don't exist in harmonic calculations (NORDER =  $1$ ).

# <span id="page-41-1"></span>**1.9.4 Estimate IFCs by least-square fitting**

The code alm extracts harmonic and anharmonic IFCs from a displacement-force data set by solving the following linear least-square problem:

minimize 
$$
\chi^2 = \sum_{t}^{m} \sum_{i} ||F_{i,t}^{\text{DFT}} - F_{i,t}^{\text{ALM}}||^2
$$
. (1.5)

Here, *m* is the number of atomic configurations and the index  $i = (\ell, \kappa, \mu)$  is the triplet of coordinates. The model force  $F_{i,t}^{\text{ALM}}$  is a linear function of IFCs  $\{\Phi\}$  which can be obtained by differentiating U (Eq. [\(1.1\)](#page-39-1)) by  $u_i$ . The parameters (IFCs) are determined so as to best mimic the atomic forces obtained by DFT calculations,  $F_{i,t}^{\text{DFT}}$ .

To evaluate goodness of fit, alm reports the relative error  $\sigma$  defined by

$$
\sigma = \sqrt{\frac{\chi^2}{\sum_{t}^{m} \sum_{i} (F_{i,t}^{\text{DFT}})^2}},\tag{1.6}
$$

where the numerator is the residual of fit and the denominator is the square sum of DFT forces.

# <span id="page-41-0"></span>**1.10 Formalism for program anphon**

# **1.10.1 Dynamical matrix**

The dynamical matrix is given by

$$
D_{\mu\nu}(\kappa\kappa';\mathbf{q}) = \frac{1}{\sqrt{M_{\kappa}M_{\kappa'}}}\sum_{\ell'}\Phi_{\mu\nu}(\ell\kappa;\ell'\kappa')\exp[i\mathbf{q}\cdot(\mathbf{r}(\ell')-\mathbf{r}(\ell))],\tag{1.7}
$$

where  $M_{\kappa}$  is the atomic mass of atom  $\kappa$ . By diagonalizing the dynamical matrix, one can obtain  $m (= 3N_{\kappa})$  eigenvalues  $\omega_{qj}^2$   $(j = 1, 2, ..., m)$  and corresponding eigenvectors  $e_{qj}$  for each q point. Here,  $e_{qj}$  is a column vector consisting of atomic polarization  $e_{\mu}(\kappa; qj)$ . Let  $D(q)$  denote a matrix form of equation [\(1.7\)](#page-41-3), the eigenvalues may be written as

<span id="page-41-4"></span><span id="page-41-3"></span>
$$
\omega_{\boldsymbol{q}j}^2 = (\boldsymbol{e}_{\boldsymbol{q}j}^*)^{\mathrm{T}} D(\boldsymbol{q}) \boldsymbol{e}_{\boldsymbol{q}j}.
$$
\n(1.8)

Next, we introduce  $m \times m$  matrices  $\Lambda$  and W which are defined as  $\Lambda(q) = \text{diag}(\omega_{q_1}^2, \dots, \omega_{qm}^2)$  and  $W(q) =$  $(e_{q1}, \ldots, e_{qm})$ , respectively. Then, equation [\(1.8\)](#page-41-4) can be denoted as

$$
\Lambda(\boldsymbol{q}) = W^{\dagger}(\boldsymbol{q}) D(\boldsymbol{q}) W(\boldsymbol{q}).
$$

When one needs to capture the LO-TO splitting near the zone-center by the supercell approach, it is necessary to add the non-analytic part of the dynamical matrix defined by

$$
D^{\mathrm{NA}}_{\mu\nu}(\kappa\kappa';\mathbfit{q})=\frac{1}{\sqrt{M_\kappa M_{\kappa'}}}\frac{4\pi e^2}{\Omega}\frac{(Z_\kappa^*\mathbfit{q})_\mu (Z_{\kappa'}^*\mathbfit{q})_\nu}{\mathbfit{q}\cdot\epsilon^\infty\mathbfit{q}},
$$

where  $\Omega$  is the volume of the primitive cell,  $Z_{\kappa}^*$  is the Born effective charge tensor of atom  $\kappa$ , and  $\epsilon^{\infty}$  is the dielectric constant tensor, respectively. In program *anphon*, either the Parlinski's way <sup>[1](#page-42-0)</sup> or the mixed-space approach <sup>[2](#page-42-1)</sup> can be used. In the Parlinski's approach (NONANALYTIC = 1), the total dynamical matrix is given by

$$
D(\boldsymbol{q}) + D^{\mathrm{NA}}(\boldsymbol{q}) \exp{(-q^2/\sigma^2)},
$$

where  $\sigma$  is a damping factor.  $\sigma$  must be chosen carefully so that the non-analytic contribution becomes negligible at Brillouin zone boundaries. In the mixed-space approach (NONANALYTIC  $= 2$ ), the total dynamical matrix is given by

$$
D(\boldsymbol{q})+D^{\mathrm{NA}}(\boldsymbol{q})\frac{1}{N}\sum_{\ell'}\exp\left[i\boldsymbol{q}\cdot(\boldsymbol{r}(\ell')-\boldsymbol{r}(\ell))\right].
$$

The second term vanishes at commensurate q points other than  $\Gamma$  point ( $q = 0$ ).

To include the non-analytic term, one needs to set NONANALYTIC > 0 and give appropriate BORNINFO and NA SIGMA tags.

### **1.10.2 Group velocity**

The group velocity of phonon mode  $qj$  is given by

$$
v_{qj}=\frac{\partial \omega_{qj}}{\partial q}.
$$

To evaluate the group velocity numerically, we employ a central difference where  $v$  may approximately be given by

$$
v_{qj} \approx \frac{\omega_{q+\Delta qj} - \omega_{q-\Delta qj}}{2\Delta q}.
$$

If one needs to save the group velocities, please turn on the PRINTVEL-tag.

# **1.10.3 Thermodynamics functions**

The specific heat at constant volume  $C_v$ , the internal energy U, the vibrational entropy S, and the Helmholtz free energy  $F$  of individual harmonic oscillator are given as follows:

$$
U = \frac{1}{N_q} \sum_{\mathbf{q},j} \hbar \omega_{\mathbf{q}j} \left[ \frac{1}{e^{\hbar \omega_{\mathbf{q}j}/kT} - 1} + \frac{1}{2} \right],
$$
  
\n
$$
C_{\rm v} = \frac{k}{N_q} \sum_{\mathbf{q},j} \left( \frac{\hbar \omega_{\mathbf{q}j}}{2kT} \right)^2 \operatorname{cosech}^2 \left( \frac{\hbar \omega_{\mathbf{q}j}}{2kT} \right),
$$
  
\n
$$
S = \frac{k}{N_q} \sum_{\mathbf{q},j} \left[ \frac{\hbar \omega_{\mathbf{q}j}}{kT} \frac{1}{e^{\hbar \omega_{\mathbf{q}j}/kT} - 1} - \log \left( 1 - e^{-\hbar \omega_{\mathbf{q}j}/kT} \right) \right],
$$
  
\n
$$
F = \frac{1}{N_q} \sum_{\mathbf{q},j} \left[ \frac{\hbar \omega_{\mathbf{q}j}}{2} + kT \log \left( 1 - e^{-\hbar \omega_{\mathbf{q}j}/kT} \right) \right].
$$

Here,  $k$  is the Boltzmann constant. These quantities will be saved in the PREFIX.thermo file.

<span id="page-42-0"></span> $1$  K. Parlinski, Z. Q. Li, and Y. Kawazoe, Phys. Rev. Lett. 81, 3298 (1998).

<span id="page-42-1"></span><sup>2</sup> Y. Wang *et al.*, J. Phys.: Condens. Matter 22, 202201 (2010).

### **1.10.4 Mean square displacement**

The mean square displacement tensor of atom  $\kappa$  is given by

$$
\langle u_{\mu}(\kappa)u_{\nu}(\kappa)\rangle = \frac{\hbar}{2M_{\kappa}N_{q}}\sum_{\mathbf{q},j}\frac{1}{2\omega_{\mathbf{q}j}}\left(e_{\mu}(\kappa;\mathbf{q}j)e_{\nu}^{*}(\kappa;\mathbf{q}j)+e_{\mu}^{*}(\kappa;\mathbf{q}j)e_{\nu}(\kappa;\mathbf{q}j)\right) \times \coth\left(\frac{\hbar\omega_{\mathbf{q}j}}{2kT}\right).
$$
\n(1.9)

When PRINTMSD is turned on, the code print the diagonal part of the mean square displacement tensor

$$
\left\langle u_{\mu}^{2}(\kappa)\right\rangle =\frac{\hbar}{M_{\kappa}N_{q}}\sum_{\bm{q},j}\frac{1}{\omega_{\bm{q}j}}|e_{\mu}(\kappa;\bm{q}j)|^{2}\left(n_{\bm{q}j}+\frac{1}{2}\right),
$$

where  $n_{qj} = 1/(e^{\hbar \omega_{qj}/kT} - 1)$  is the Bose-Einstein distribution function.

### **1.10.5 Phonon DOS**

When *KPMODE* = 2, the program *anphon* saves the (one) phonon density of states (DOS) to the file PREFIX.dos. The one-phonon DOS is given by

$$
DOS(\omega) = \frac{1}{N_q} \sum_{q,j} \delta(\omega - \omega_{qj}).
$$

If PDOS  $= 1$  is given, the program also prints the atom-projected phonon DOS which is given by

$$
\text{PDOS}(\kappa; \omega) = \frac{1}{N_q} \sum_{\boldsymbol{q}, j} |\boldsymbol{e}(\kappa; \boldsymbol{q} j)|^2 \delta(\omega - \omega_{\boldsymbol{q} j}).
$$

In addition, TDOS-tag is available to compute the two-phonon DOS defined by

DOS2(
$$
\omega
$$
;  $\mathbf{q}$ ;  $\pm$ ) =  $\frac{1}{N_q} \sum_{\mathbf{q}_1, \mathbf{q}_2, j_1, j_2} \delta(\omega \pm \omega_{\mathbf{q}_1 j_1} - \omega_{\mathbf{q}_2 j_2}) \delta_{\mathbf{q} \pm \mathbf{q}_1, \mathbf{q}_2 + \mathbf{G}}$ ,

where  $G$  is a reciprocal lattice vector. The sign  $\pm$  correspond to absorption and emission processes, respectively. Please note that the computation of the two-phonon DOS can be expensive especially when  $N_q$  or  $N_\kappa$  is large.

# **1.10.6 (Atomic) participation ratio**

Participation ratio (PR) and atomic participation ratio (APR) defined in the following may be useful to analyze the localized nature of the phonon mode  $q_i$ .

• Participation ratio (PR)

$$
PR_{\mathbf{q}j} = \left(\sum_{\kappa}^{N_{\kappa}} \frac{|\mathbf{e}(\kappa; \mathbf{q}j)|^2}{M_{\kappa}}\right)^2 / N_{\kappa} \sum_{\kappa}^{N_{\kappa}} \frac{|\mathbf{e}(\kappa; \mathbf{q}j)|^4}{M_{\kappa}^2}
$$

• Atomic participation ratio (APR)

$$
APR_{\boldsymbol{q}j,\kappa} = \frac{|\boldsymbol{e}(\kappa; \boldsymbol{q}j)|^2}{M_{\kappa}} / \left(N_{\kappa} \sum_{\kappa}^{N_{\kappa}} \frac{|\boldsymbol{e}(\kappa; \boldsymbol{q}j)|^4}{M_{\kappa}^2}\right)^{1/2}
$$

For an extended eigenmode, the PR value is of order 1, whereas for a localized eigenmodes PR is of order  $1/N<sub>\kappa</sub>$ <sup>[3](#page-43-0)</sup>. APR is an atomic decomposition of PR that satisfies  $PR_{qj} = \sum_{\kappa} (APR_{qj,\kappa})^2$ . To print the PR and APR, please set MODE = phonons and PRINTPR = 1 in the  $\&$  analysis entry field.

<span id="page-43-0"></span><sup>&</sup>lt;sup>3</sup> J. Hafner and M. Krajci, J. Phys.: Condens. Matter 5, 2489 (1993).

# **1.10.7 Scattering phase space**

When *KPMODE* = 2 and SPS = 1, the three-phonon scattering phase space  $P_3$  is calculated and saved to the file PREFIX.sps.  $P_3$  is defined as

$$
P_3(qj) = \frac{1}{3m^3} (2P_3^{(+)}(qj) + P_3^{(-)}(qj)),
$$

where  $m$  is the number of phonon branches and

$$
P_3^{(\pm)}(qj) = \frac{1}{N_q} \sum_{\mathbf{q}_1, \mathbf{q}_2, j_1, j_2} \delta(\omega_{\mathbf{q}j} \pm \omega_{\mathbf{q}_1 j_1} - \omega_{\mathbf{q}_2 j_2}) \delta_{\mathbf{q} \pm \mathbf{q}_1, \mathbf{q}_2 + \mathbf{G}}.
$$

*anphon* also print the total scattering phase space

$$
P_3 = \frac{1}{N_q} \sum_{\boldsymbol{q}} P_3(\boldsymbol{q}j).
$$

When SPS = 2, the three-phonon scattering phase space with the occupation factor  $W_3^{(\pm)}$  will be calculated and saved to the file PREFIX.sps\_Bose.  $W_3^{(\pm)}$  is defined as

$$
W_3^{(\pm)}(\mathbf{q}j) = \frac{1}{N_q} \sum_{\mathbf{q}_1, \mathbf{q}_2, j_1, j_2} \left\{ n_1 + n_2 + 1 \right\} \delta(\omega_{\mathbf{q}j} \pm \omega_{\mathbf{q}_1 j_1} - \omega_{\mathbf{q}_2 j_2}) \delta_{\mathbf{q} \pm \mathbf{q}_1, \mathbf{q}_2 + \mathbf{G}}.
$$

Here,  $n_1 = n(\omega_{q_1j_1})$  and  $n_2 = n(\omega_{q_2j_2})$  where  $n(\omega) = \frac{1}{e^{\hbar \omega/k_B T} - 1}$  is the Bose-Einstein distribution function. Since  $n(\omega)$  is temperature dependent,  $W_3^{(\pm)}$  is also temperature dependent. The file PREFIX.sps\_Bose contains  $W_3^{(\pm)}$  for all phonon modes at various temperatures specified with TMIN, TMAX, and DT tags.

### **1.10.8 Grüneisen parameter**

The mode Grüneisen parameter, defined as  $\gamma_{qj} = -\frac{\partial \log \omega_{qj}}{\partial \log V}$ , is calculated by

<span id="page-44-0"></span>
$$
\gamma_{\bm{q}j} = -\frac{(\bm{e}_{\bm{q}j}^*)^\mathrm{T} \delta D(\bm{q})\bm{e}_{\bm{q}j}}{6\omega_{\bm{q}j}},
$$

where  $\delta D(q)$  is a change in the dynamical matrix due to a volume change  $\delta V$ , which is given by

$$
\delta D_{\mu\nu}(\kappa \kappa'; \mathbf{q}) = \frac{1}{\sqrt{M_{\kappa} M_{\kappa'}}} \sum_{\ell'} \delta \Phi_{\mu\nu}(\ell \kappa; \ell' \kappa') \exp[i \mathbf{q} \cdot (\mathbf{r}(\ell') - \mathbf{r}(\ell))], \tag{1.10}
$$

$$
\delta\Phi_{\mu\nu}(\ell\kappa;\ell'\kappa') = \sum_{\ell'',\kappa'',\lambda} \Phi_{\mu\nu\lambda}(\ell\kappa;\ell'\kappa';\ell''\kappa'')r_{\lambda}(\ell''\kappa''). \tag{1.11}
$$

Please set GRUNEISEN = 1 and give an appropriate FCSXML file containing cubic IFCs to print Grüneisen parameters.

# **1.10.9 Anharmonic self-energy**

The anharmonic self-energy due to cubic anharmonicity to the lowest order is given by

$$
\Sigma_{qj}(i\omega_m) = \frac{1}{2\hbar^2} \sum_{q_1,q_2} \sum_{j_1,j_2} |V_{-qj,q_1j_1,q_2j_2}^{(3)}|^2
$$
  
\$\times \left[ \frac{n\_1 + n\_2 + 1}{i\omega\_m + \omega\_1 + \omega\_2} - \frac{n\_1 + n\_2 + 1}{i\omega\_m - \omega\_1 - \omega\_2} + \frac{n\_1 - n\_2}{i\omega\_m - \omega\_1 + \omega\_2} - \frac{n\_1 - n\_2}{i\omega\_m + \omega\_1 - \omega\_2} \right],

where  $i\omega_m$  is the Matsubara frequency. In equation [\(1.10.9\)](#page-44-0), we simply denoted  $\omega_{q_i j_i}$  as  $\omega_i$ . The matrix element  $V^{(3)}$ is given by

$$
V_{\mathbf{q}j,\mathbf{q'}j',\mathbf{q''}j''}^{(3)} = \left(\frac{\hbar}{2N_q}\right)^{\frac{3}{2}} \frac{1}{\sqrt{\omega_{\mathbf{q}n}\omega_{\mathbf{q'}j'}\omega_{\mathbf{q''}j''}} \sum_{\ell,\ell',\ell''} \exp\left[i(\mathbf{q}\cdot\mathbf{r}(\ell)+\mathbf{q'}\cdot\mathbf{r}(\ell')+\mathbf{q''}\cdot\mathbf{r}(\ell''))\right] \times \sum_{\kappa,\kappa',\kappa''} \frac{1}{\sqrt{M_\kappa M_{\kappa'}M_{\kappa''}}} \sum_{\mu,\nu,\lambda} \Phi_{\mu\nu\lambda}(\ell\kappa;\ell'\kappa';\ell''\kappa'') e_{\mu}(\kappa;\mathbf{q}j) e_{\nu}(\kappa';\mathbf{q'}j') e_{\lambda}(\kappa'';\mathbf{q''}j'') ,
$$

which becomes zero unless  $q + q' + q''$  is an integral multiple of  $G = n_1 b_1 + n_2 b_2 + n_3 b_3$ . Phonon linewidth  $\Gamma_{qj}$ , which is the imaginary part of the phonon self-energy, can be obtained by the analytic continuation to the real axis  $(i\omega_m \rightarrow \omega + i0^+)$  as

<span id="page-45-0"></span>
$$
\Gamma_{qj}^{\text{anh}}(\omega) = \frac{\pi}{2\hbar^2} \sum_{q_1, q_2} \sum_{j_1, j_2} |V_{-qj, q_1 j_1, q_2 j_2}^{(3)}|^2
$$
  
 
$$
\times [- (n_1 + n_2 + 1)\delta(\omega + \omega_1 + \omega_2) + (n_1 + n_2 + 1)\delta(\omega - \omega_1 - \omega_2)
$$
  
 
$$
- (n_1 - n_2)\delta(\omega - \omega_1 + \omega_2) + (n_1 - n_2)\delta(\omega + \omega_1 - \omega_2)].
$$

The computation of equation  $(1.10.9)$  is the most expensive part of the thermal conductivity calculations. Therefore, we employ the crystal symmetry to reduce the number of triplet pairs  $(qj, q'j', q''j'')$  of  $V^{(3)}$  to calculate. To disable the reduction, please set  $TRISYM = 0$ .

#### **1.10.10 Isotope scattering**

The effect of isotope scatterings can be considered by the mass perturbation approach proposed by S. Tamura  $4$  by the ISOTOPE-tag. The corresponding phonon linewidth is given by

$$
\Gamma^{\rm iso}_{\bm q j}(\omega)=\frac{\pi}{4N_q}\omega^2_{\bm q j}\sum_{\bm q_1,j_1}\delta(\omega-\omega_{\bm q_1j_1})\sum_{\kappa}g_2(\kappa)|e^*(\kappa;\bm q_1j_1)\cdot e(\kappa;\bm qj)|^2,
$$

where  $g_2$  is a dimensionless factor given by

$$
g_2(\kappa) = \sum_i f_i(\kappa) \left(1 - \frac{m_i(\kappa)}{M_\kappa}\right)^2.
$$

Here,  $f_i$  is the fraction of the *i*th isotope of an element having mass  $m_i$ , and  $M_\kappa = \sum_i f_i m_i(\kappa)$  is the average mass, respectively. The  $g_2$  values should be provided by the ISOFACT-tag. The average mass  $M_{\kappa}$  is substituted by the value specified in the MASS-tag.

#### **1.10.11 Lattice thermal conductivity**

The lattice thermal conductivity tensor  $\kappa_{ph}^{\mu\nu}(T)$  is estimated within the relaxation-time approximation as

$$
\kappa^{\mu\nu}_{\rm ph}(T) = \frac{1}{\Omega N_q} \sum_{\bm{q},j} c_{\bm{q}j}(T) v^{\mu}_{\bm{q}j} v^{\nu}_{\bm{q}j} \tau_{\bm{q}j}(T),
$$

where  $c_{qj} = \hbar \omega_{qj} \partial n_{qj}/\partial T$  and  $\tau_{qj}(T)$  is the phonon lifetime. The phonon lifetime is estimated using the Matthiessen's rule as

$$
\tau_{\boldsymbol{q}j}^{-1}(T) = 2(\Gamma_{\boldsymbol{q}j}^{\text{anh}}(T) + \Gamma_{\boldsymbol{q}j}^{\text{iso}}).
$$

The lattice thermal conductivity will be written to the file PREFIX.kl.

<span id="page-45-1"></span><sup>4</sup> S. -I. Tamura, Phys. Rev. B 27, 858 (1983).

The spectra of the lattice thermal conductivity  $\kappa_{ph}^{\mu\mu}(\omega)$  can also be calculated by setting KAPPA\_SPEC = 1 in the &analysis field.  $\kappa_{\rm ph}^{\mu\mu}(\omega)$  is defined as

$$
\kappa_{\rm ph}^{\mu\mu}(\omega) = \frac{1}{\Omega N_q} \sum_{\mathbf{q},j} c_{\mathbf{q}j} v_{\mathbf{q}j}^{\mu} v_{\mathbf{q}j}^{\mu} \tau_{\mathbf{q}j} \delta(\omega - \omega_{\mathbf{q}j}).
$$

If we integrate this quantity over  $\omega$ , we then obtain the bulk thermal conductivity, namely  $\kappa_{ph}^{\mu\mu} = \int_0^\infty \kappa_{ph}^{\mu\mu}(\omega) d\omega$ .

# **1.10.12 Cumulative thermal conductivity**

The accumulative lattice thermal conductivity  $\kappa_{ph,acc}^{\mu\nu}(L)$  is defined as

$$
\kappa^{\mu\mu}_{\rm ph,acc}(L) = \frac{1}{\Omega N_q} \sum_{\bm q,j} c_{\bm q j} v^{\mu}_{\bm q j} v^{\mu}_{\bm q j} \tau_{\bm q j} \Theta(L - |\bm v_{\bm q j}| \tau_{\bm q j}),
$$

where  $\Theta(x)$  is the step function. This quantity can be calculated by using the script analyze\_phonons.py with  $--calc$  cumulative flag. One can also use another definition for the accumulative thermal conductivity:

$$
\kappa^{\mu\nu}_{\rm ph,acc}(L) = \frac{1}{\Omega N_q} \sum_{\mathbf{q},j} c_{\mathbf{q}j} v^{\mu}_{\mathbf{q}j} v^{\nu}_{\mathbf{q}j} \tau_{\mathbf{q}j} \Theta(L - |v^{\mu}_{\mathbf{q}j}| \tau_{\mathbf{q}j}).
$$

In this case, the contribution to the total thermal conductivity is limited only from phonon modes whose mean-freepath along the  $\mu$ -direction is smaller than L. To calculate this, please use the  $-\text{calc cumulative 2 flag}$  and specify the direction  $\mu$  by the  $-$ direction option.

### **1.10.13 Delta function**

In order to compute the phonon DOSs and the imaginary part of phonon self-energies, it is necessary to evaluate the Brillouin-zone integration containing Dirac's delta function. For that purpose, we provide 3 options through the ISMEAR-tag.

When  $ISMEAR = 0$ , the delta function is replaced by the Lorentzian function as

$$
\delta(\omega) \approx \frac{1}{\pi} \frac{\epsilon^2}{\omega^2 + \epsilon^2}.
$$

When  $ISMER = 1$ , the delta function is replaced by the Gaussian function as

$$
\delta(\omega) \approx \frac{1}{\sqrt{\pi}\epsilon} \exp(-\omega^2/\epsilon^2),
$$

which decays faster than the Lorentzian function. For both cases,  $\epsilon$  should be given by the EPSILON-tag, which must be chosen carefully to avoid any unscientific results.  $\epsilon$  should be small enough to capture detailed phonon structures such as phonon DOS or energy conservation surface related to three-phonon processes, but it should be large enough to avoid unscientific oscillations. Choosing an appropriate value for  $\epsilon$  is not a trivial task since it may depend on the phonon structure and the density of  $q$  points.

To avoid such issues, the program *anphon* employs the tetrahedron method <sup>[5](#page-46-0)</sup> by default (ISMEAR = -1) for numerical evaluations of Brillouin zone integration containing  $\delta(\omega)$ . When the tetrahedron method is used, the EPSILON-tag is neglected. We recommend using the tetrahedron method whenever possible.

<span id="page-46-0"></span><sup>5</sup> P. E. Blöchl, O. Jepsen, and O. K. Andersen, Phys. Rev. B 49, 1450555 (1994).

**CHAPTER 2**

**Indices and tables**

- <span id="page-48-0"></span>• genindex
- modindex
- search